# MTH4410 Constraint Programming

Merci à Willem-Jan van Hoeve, CMU.

## **Outline**

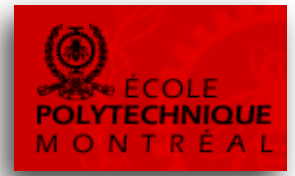

- Successful Applications
- Modeling
- Solving
- Some details
	- global constraints
	- scheduling
- Integrated methods (MIP+CP)

## Constraint Programming Overview

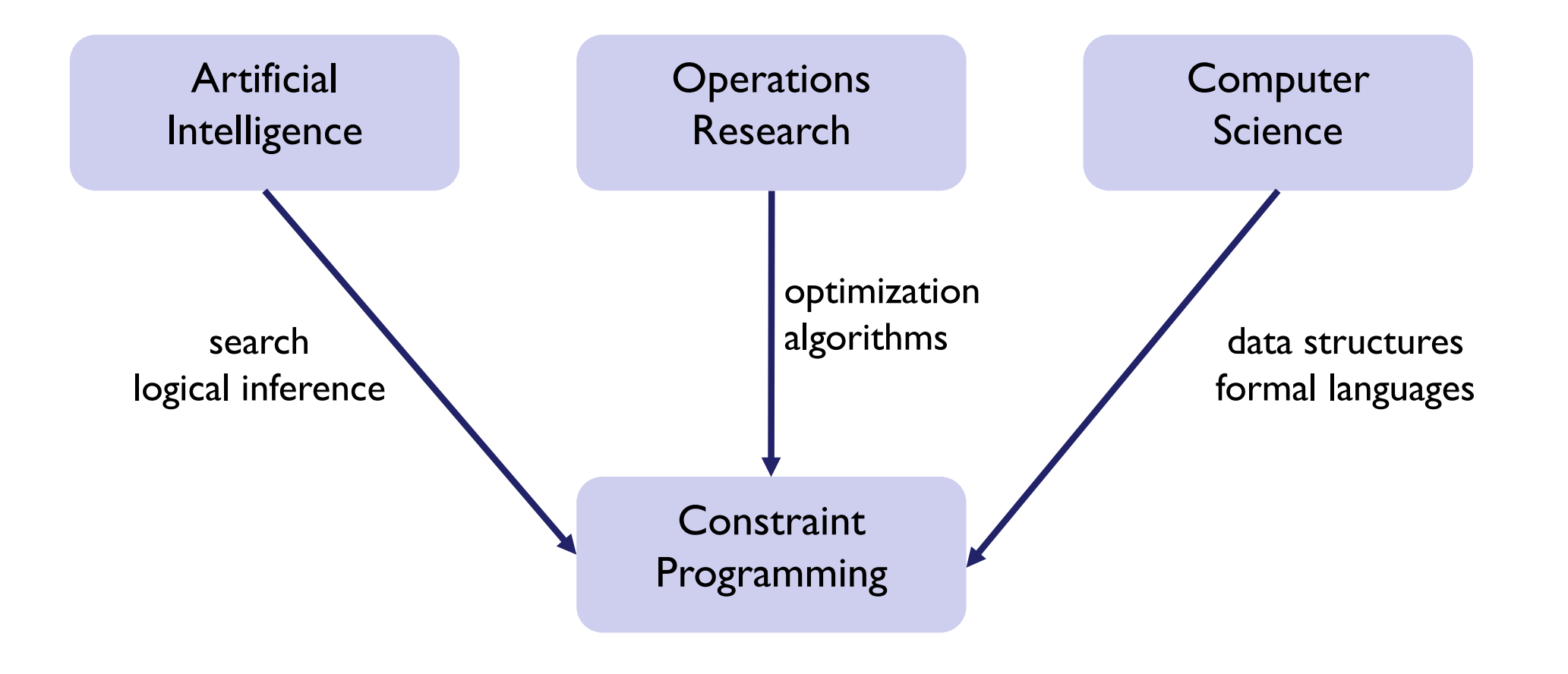

## Evolution events of CP

- 1970s: Image processing applications in AI; Search+qualitative inference
- 1980s: Logic Programming (Prolog); Search + logical inference
- 1989: CHIP System; Constraint Logic Programming
- 1990s: Constraint Programming; Industrial Solvers (ILOG, Eclipse,…)
- 1994: Advanced inference for *alldifferent* and *resource scheduling*
- 2000s: Global constraints; integrated methods; modeling languages
- 2006: CISCO Systems acquires Eclipse CLP solver
- 2009: IBM acquires ILOG CP Solver & Cplex

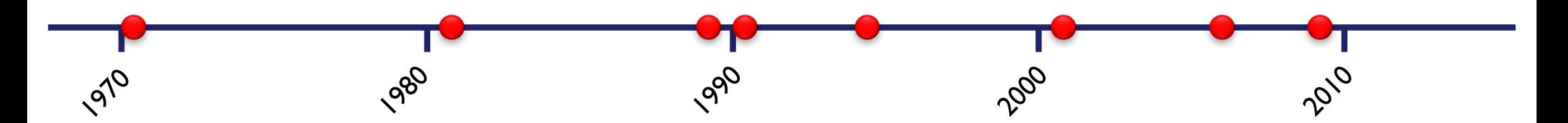

# Successful applications

# Sport Scheduling

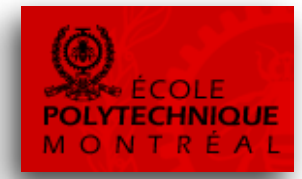

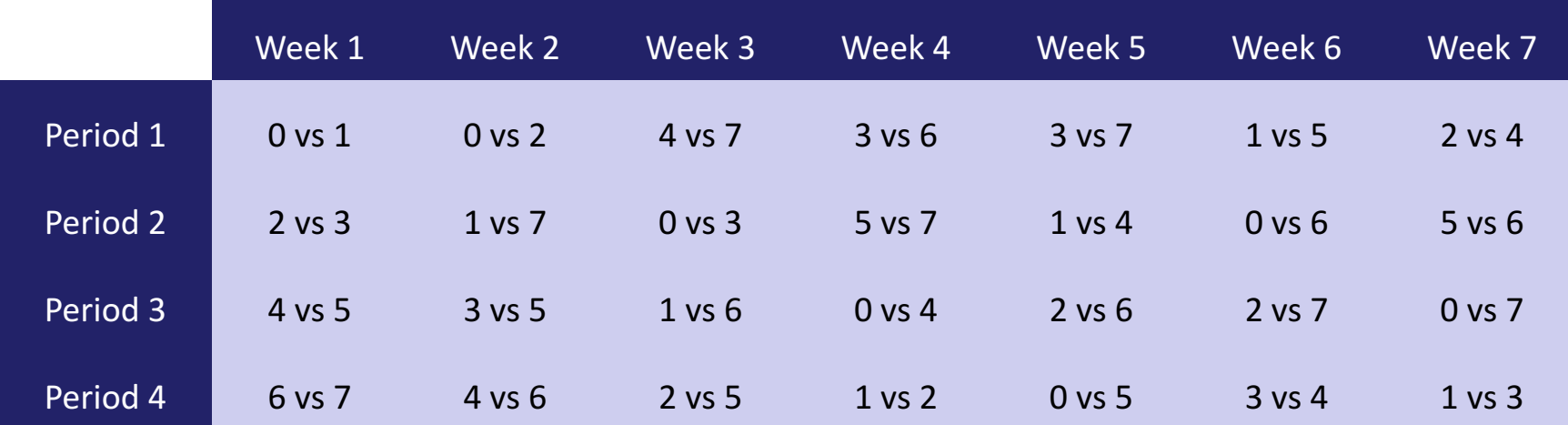

Schedule of 1997/1998 ACC basketball league (9 teams)

- various complicated side constraints
- all 179 solutions were found in 24h using enumeration and integer linear programming [Nemhauser & Trick, 1998]
- all 179 solutions were found in less than a minute using constraint programming [Henz, 1999, 2001]

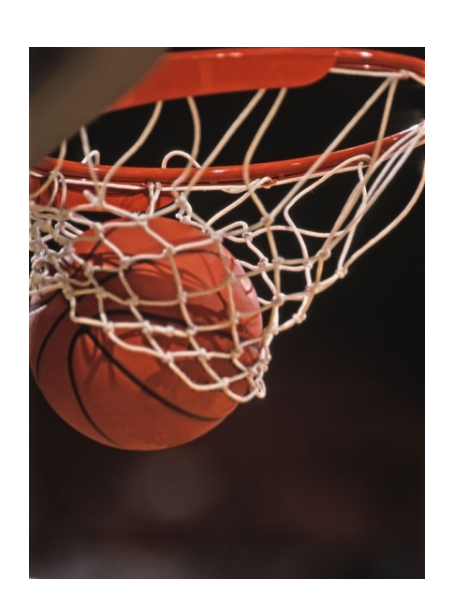

# Hong Kong Airport

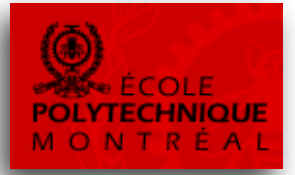

- Gate allocation at the new (1998) Hong Kong airport
- System was implemented in only four months, includes constraint programming technology (ILOG)
- Schedules ~800 flights a day (47 million passengers in 2007)

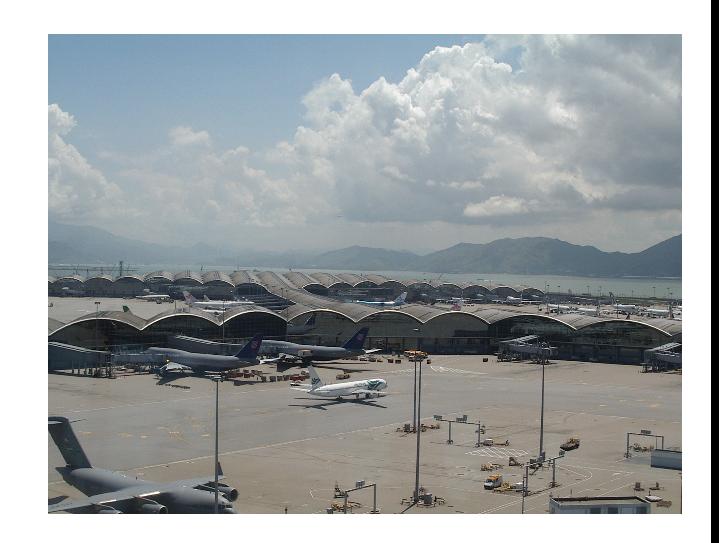

G. Freuder and M. Wallace. Constraint Technology and the Commercial World. *IEEE Intelligent Systems* 15(1): 20-23, 2000.

# Port of Singapore

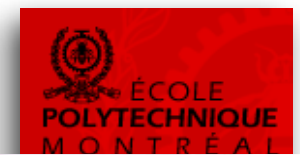

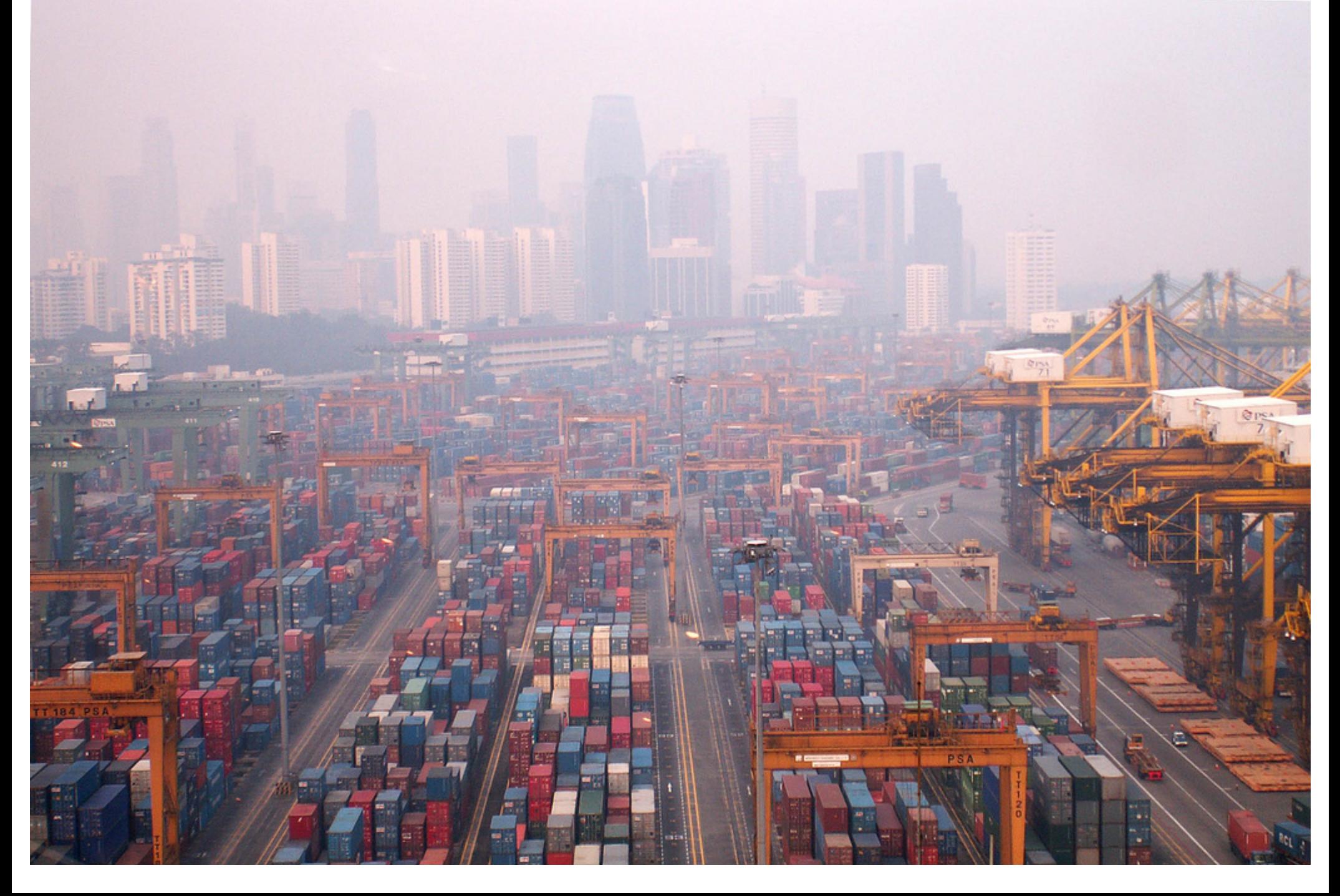

## Railroad Optimization

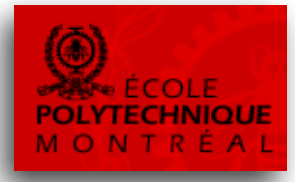

- Netherlands Railways has among the densest rail networks in the world, with 5,500 trains per day
- Constraint programming is one of the components in their railway planning software, which was used to design a new timetable from scratch (2009)
- Much more robust and effective schedule, and \$75M additional annual profit
- INFORMS Edelman Award winner (2009)

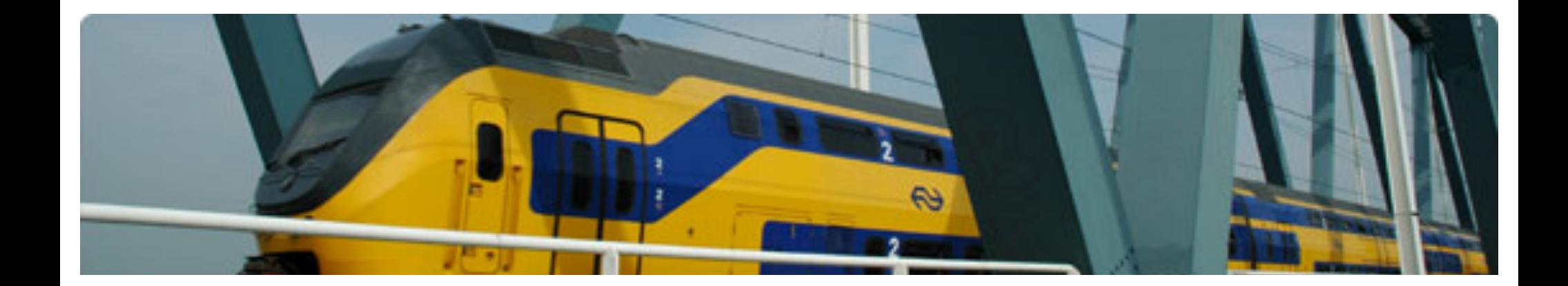

# Modeling in CP

# **CP Modeling basics**

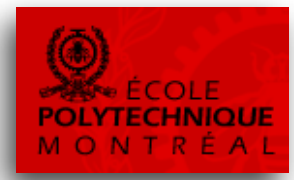

- CP models are very different from MIP models
- Virtually any expression over the variables is allowed  $-$  e.g.,  $x^3(y^2 - z) \ge 25 + x^2$ ·max(x,y,z)
- CP models can be much more intuitive, close to natural language
- As a consequence, CP applies a different solving method compared to MIP

## CP Variables

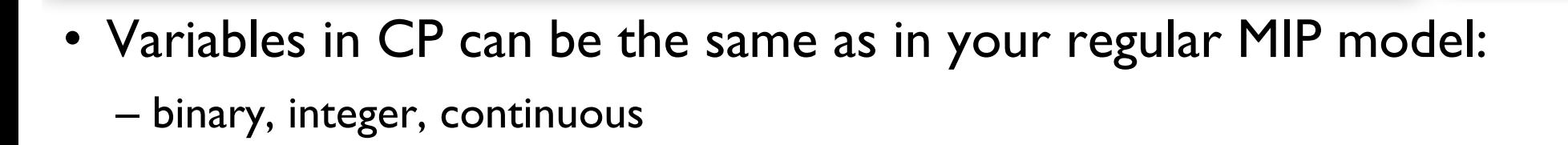

- In addition, they may take a value from *any* finite set  $-$  e.g.,  $\times$  in  $\{a,b,c,d,e\}$ 
	- the set of possible values is called the *domain* of a variable
- Finally, there are some 'special' variable types for modeling 'scheduling' applications

#### **CP Constraints**

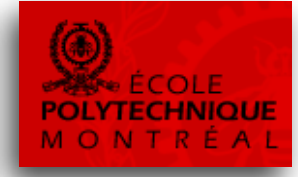

- A constraint is a relation between one or more variables.
- Let i and j be two integer variables i in {0..10}; j in {0..10};

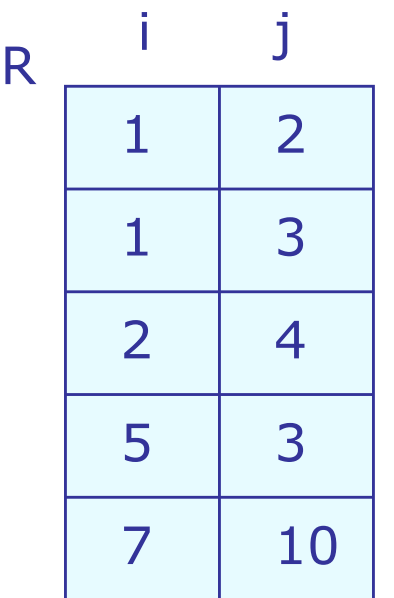

- Let  $R(i,j)$  be the following constraint
	- When  $R(i,j)$  is asserted:
		- The domain for i is restricted to  $\{1,2,5,7\}$
		- The domain for j is restricted to  $\{2,3,4,10\}$

### **CP Constraints**

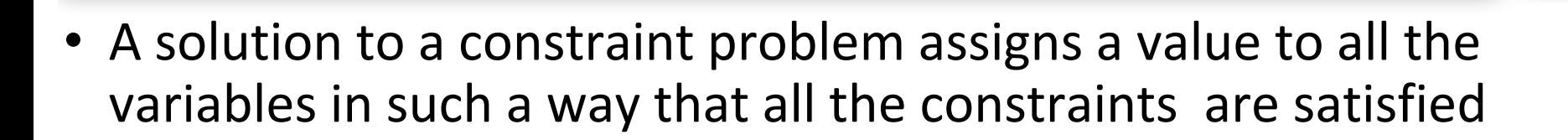

•  $i=2$ ,  $j=4$ ,  $k=8$  is a solution of the system of three constraints R,S,T below

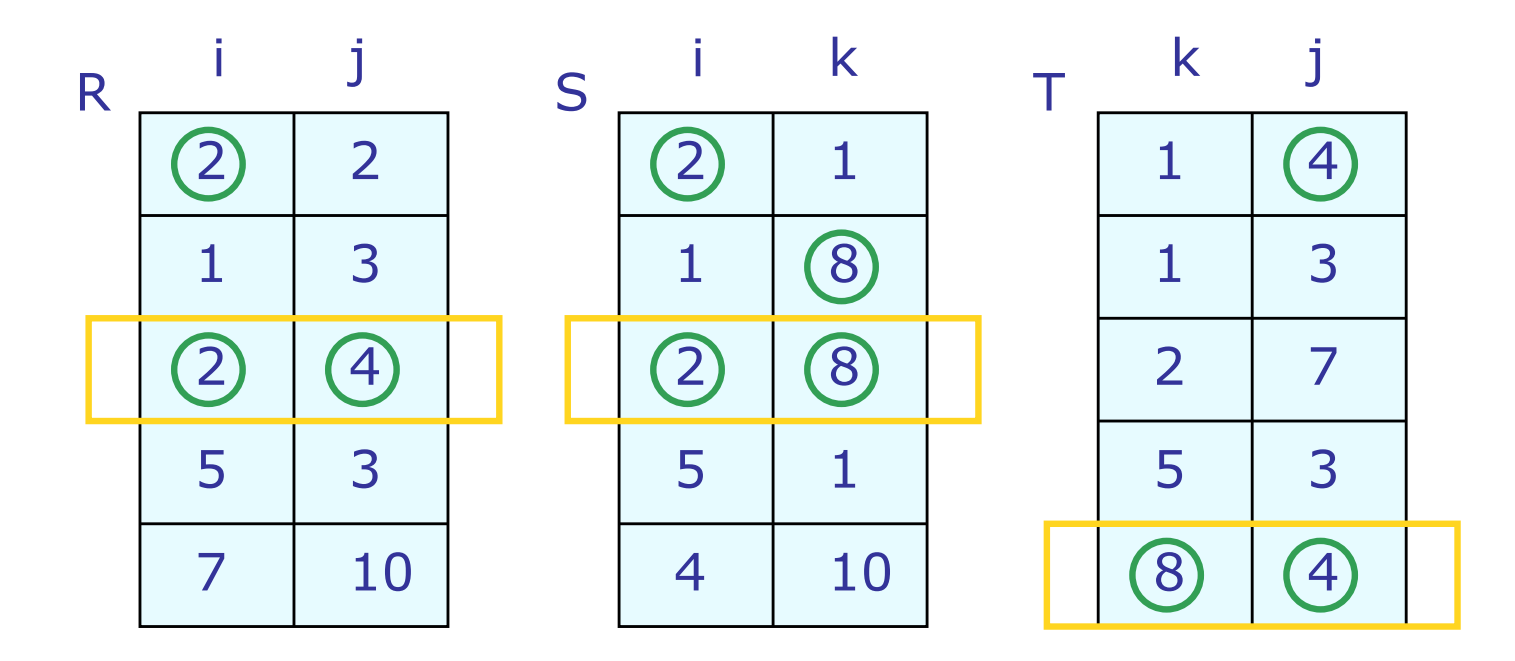

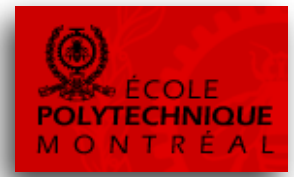

What does a constraint do?

- Feasibility checking
	- $-$  can the constraint be satisfied given the domains of its variables
- Pruning
	- –remove values from the domains if they do not appear in any solution of the constraint.

### **Constraint Propagation**

- When the domain of a variable is reduced, constraints may imply domain reductions for other related variables.
- Example:
	- Remove 1 from the domain of i

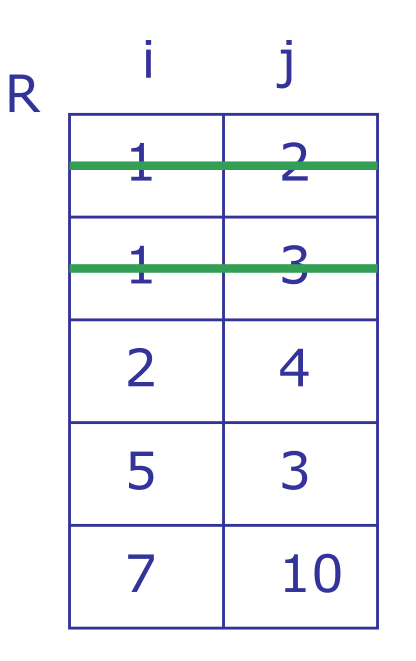

- $-$  It results in removing 2 from the domain of j
- $-$  The value 3 is still in the domain of j

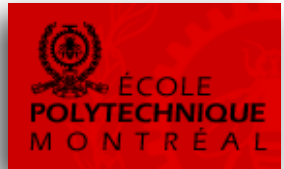

## **Constraint Propagation**

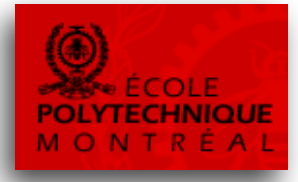

- When the domain of a variable is reduced, the effects of this change are propagated through all the constraints
- In this example, let us set i to the value 2

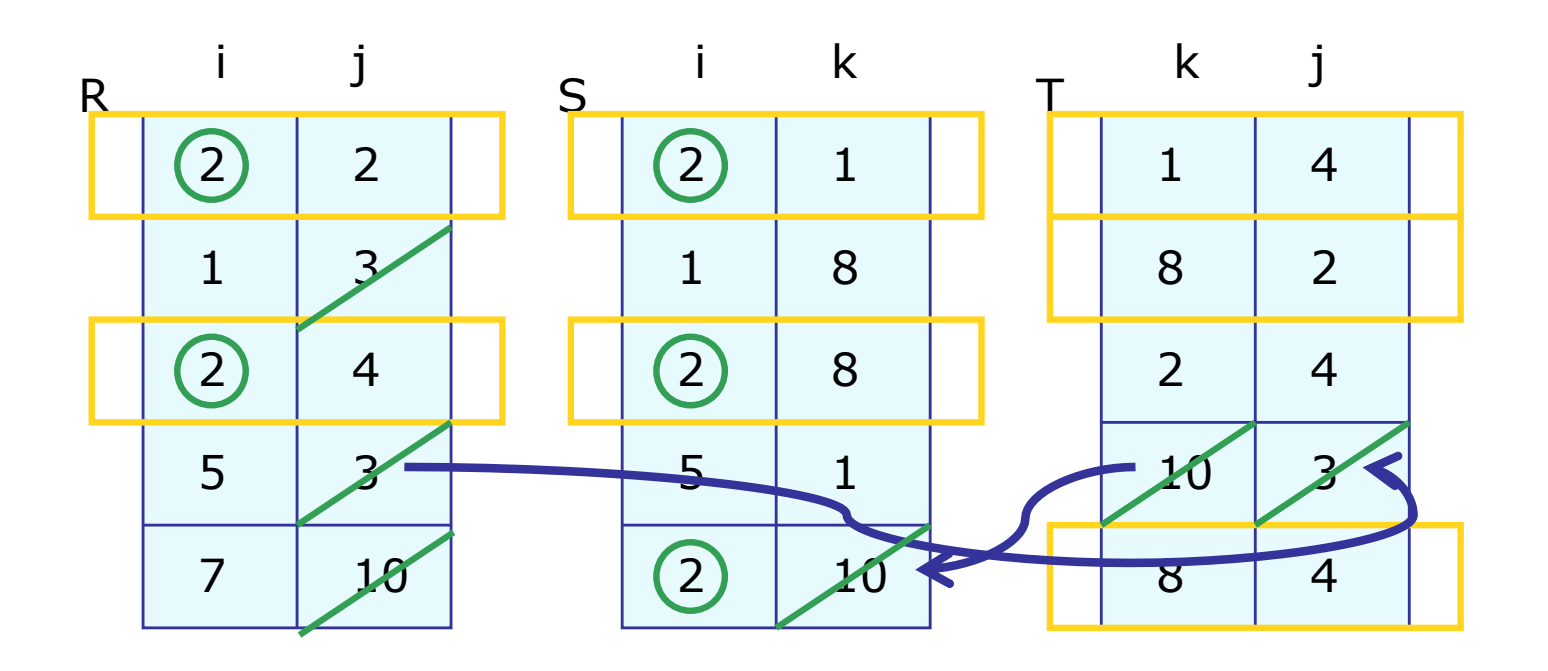

### Constraints as Algorithms

- In most cases, it is inefficient to implement constraints using actual relational tables.
- CP languages thus use propagation algorithms to implement arithmetic constraints and all others.
- The propagation algorithm must behave in the same way as the corresponding extensional relation.

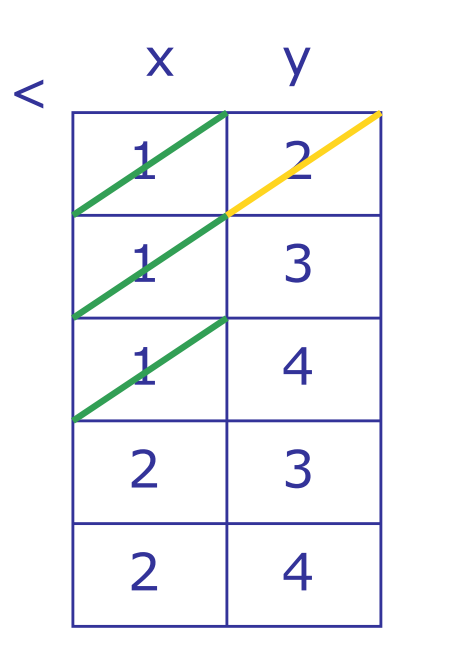

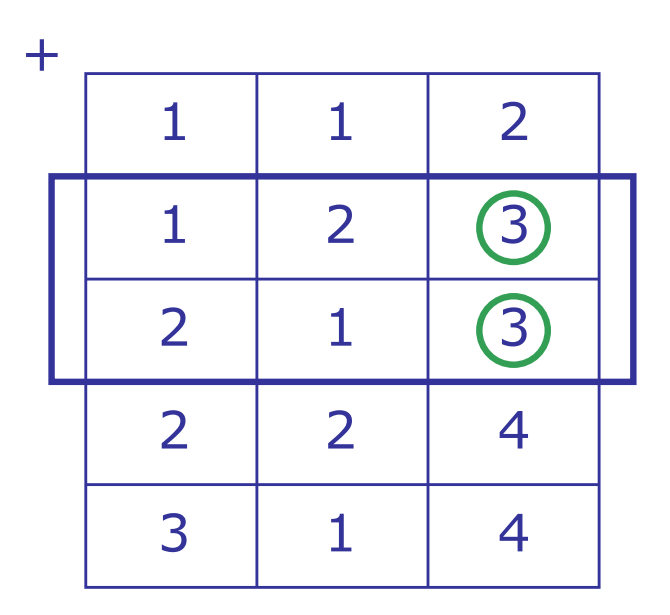

#### Example: Magic Series

• A series  $S = (S_0, ..., S_n)$  is magic if  $S_i$  is the number of occurrences of i in S

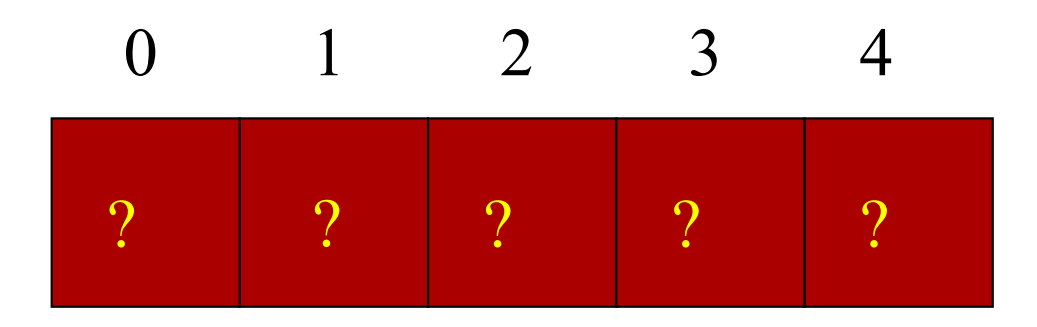

#### **Example: Magic Series**

• A series  $S = (S_0, ..., S_n)$  is magic if  $S_i$  is the number of occurrences of i in S

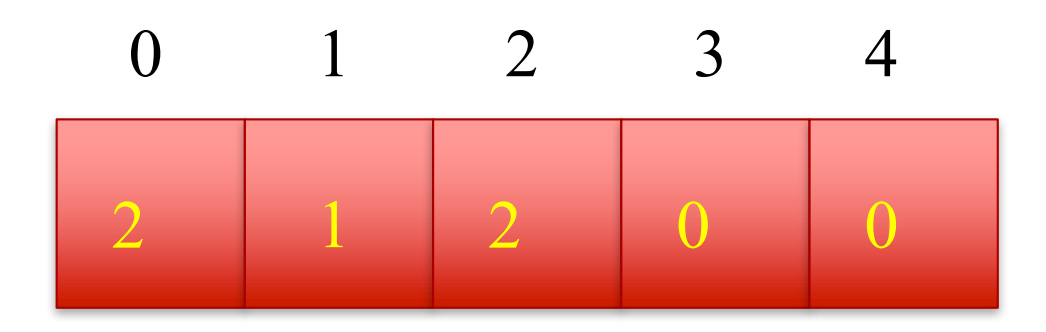

Reification

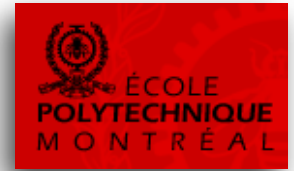

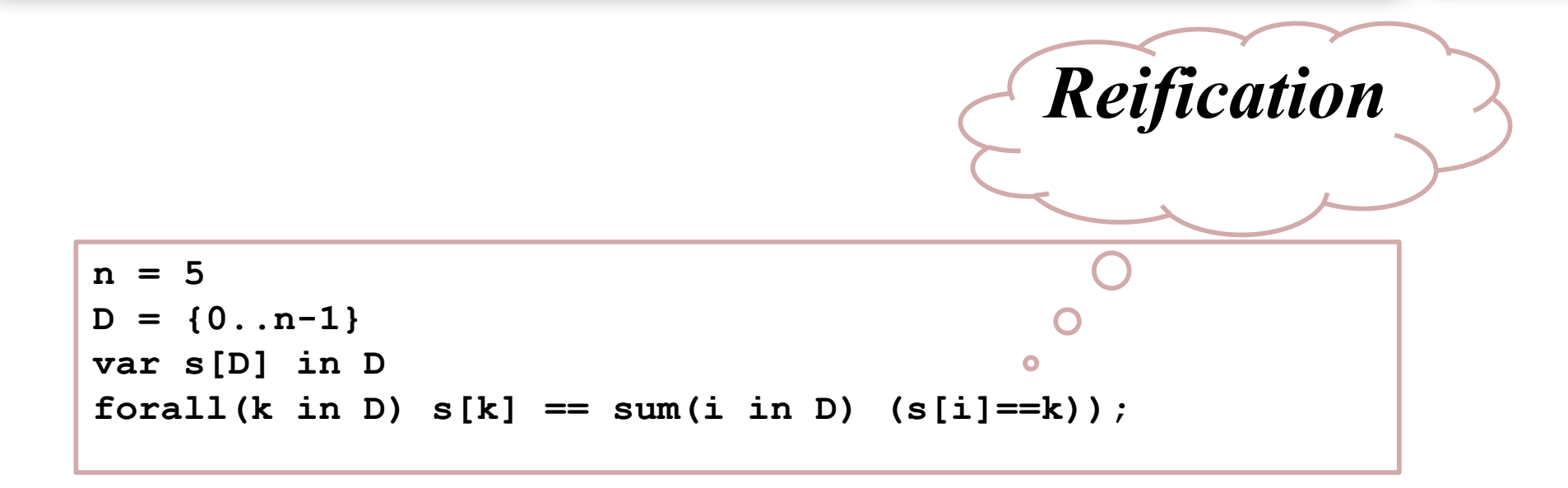

#### **• Reification**

- **n** Allow constraints inside constraints
- Replace the constraint in () by a  $0/1$  variables representing the truth value of the constraint

## Example: Stable Marriages

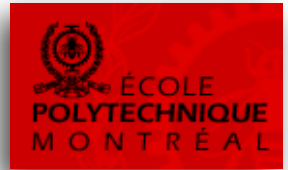

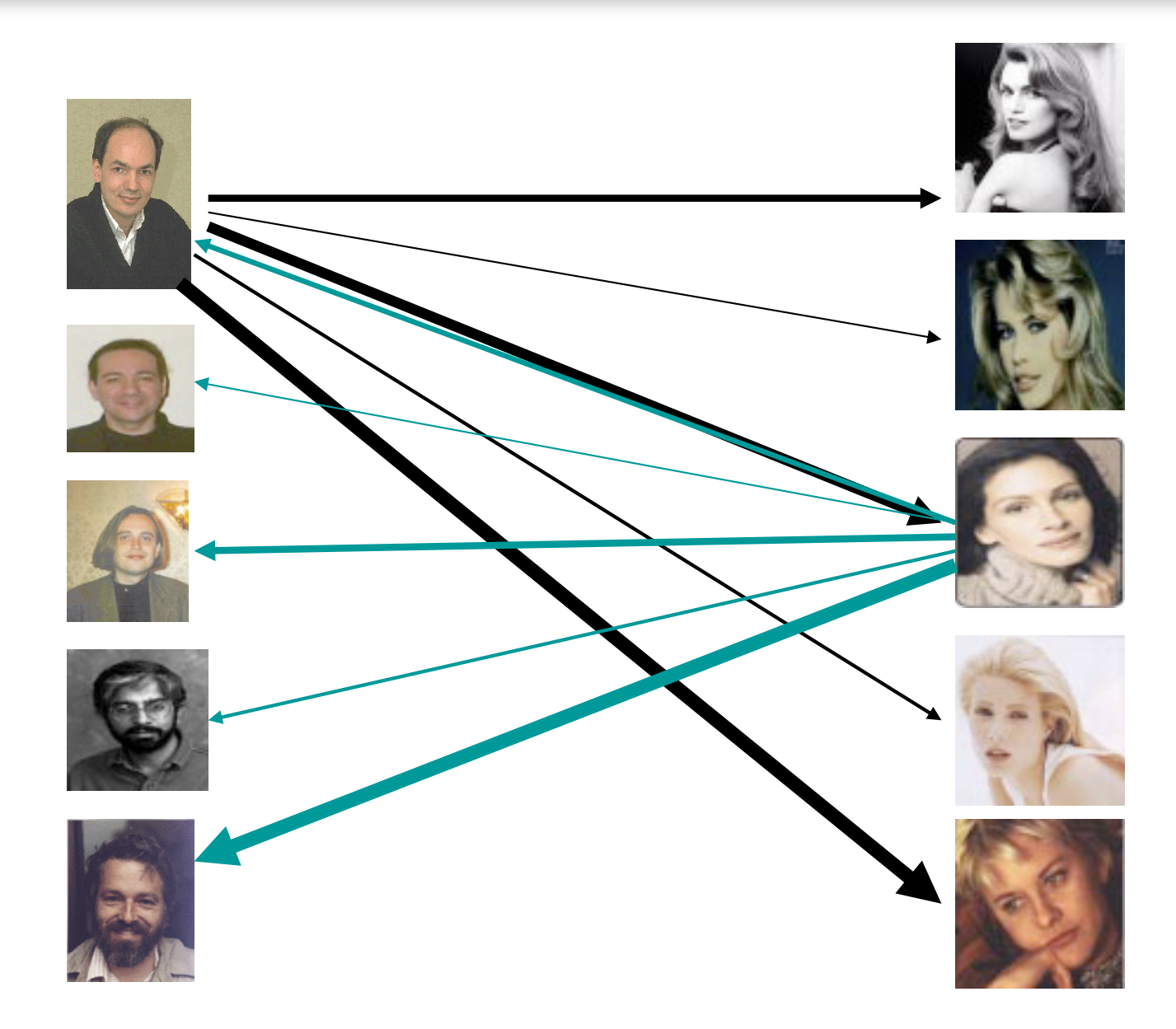

### Example: Stable Marriages

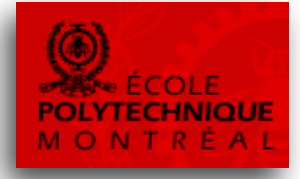

- A marriage is stable between James and Kathryn provided that
	- Whenever James prefers another woman, say Anne, to Kathryn, then Anne prefers her husband to James;
	- Whenever Kathryn prefers another man, say Laurent, to James, then Laurent prefers his spouse to Kathryn.

#### Example: Stable Marriages

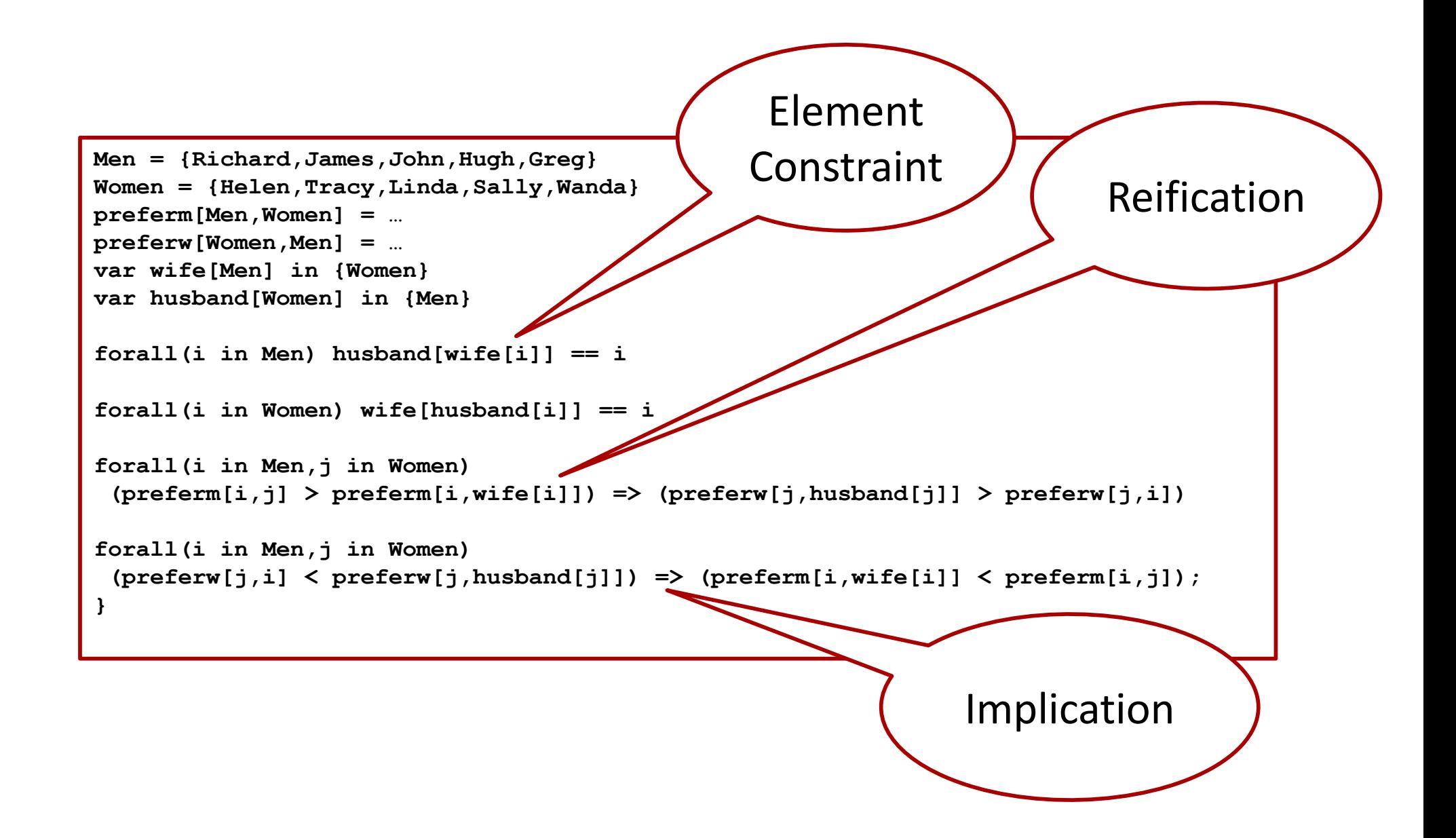

#### **Element Constraints**

- Element constraints
	- ability to index an array/matrix with a decision variable or an expression;
- Logical constraints
	- ability to express any logical combination of constraint
	- see also reification

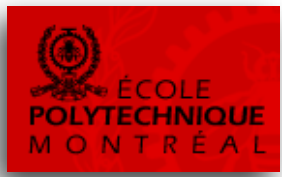

# **The Element Constraint**

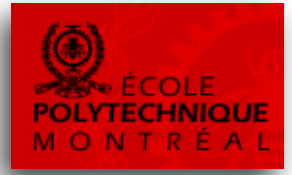

- X : variable
- Y : variable

• C : array

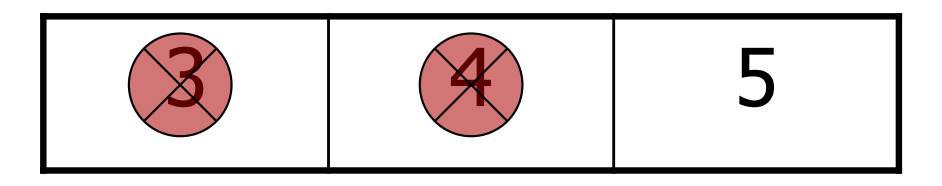

$$
\begin{array}{|c|c|c|c|c|}\n\hline\n\textcircled{1} & \textcircled{2} & \textcircled{3} & \textcircled{4} \\
\hline\n\textcircled{1} & \textcircled{1} & \textcircled{1} & \textcircled{2} & \textcircled{3} & \textcircled{4} \\
\hline\n\textcircled{1} & \textcircled{1} & \textcircled{1} & \textcircled{2} & \textcircled{3} & \textcircled{4} & \textcircled{5} \\
\hline\n\end{array}
$$

3 4 5 5 4 3

- Constraint:  $X = C[Y]$
- $X \neq 3$
- $Y \neq 1$  &  $Y \neq 4$

### The Element Constraint

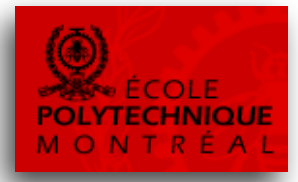

- Facility location: want a constraint that customer c can be assigned to warehouse i only if warehouse open.  $(open[i]=1$  if warehouse i is open)
- MIP: x[c,i] is 1 if customer c is assigned to i  $x[c,i] \leq open[i]$
- CP: w[c] is the warehouse customer c is assigned to  $open[w[c]] = 1; (not a 0,1 variable)$

#### Assignment Problem

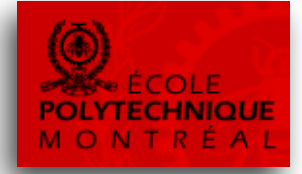

- Solve the following assignment problem with AIMMS
	- $-$  Given 5 tasks (t<sub>1</sub> to t<sub>5</sub>) and 5 employees (e<sub>1</sub> to e<sub>5</sub>)
	- $-$  Assign one and only one task to each employees such that the assignment minimizes the following costs:

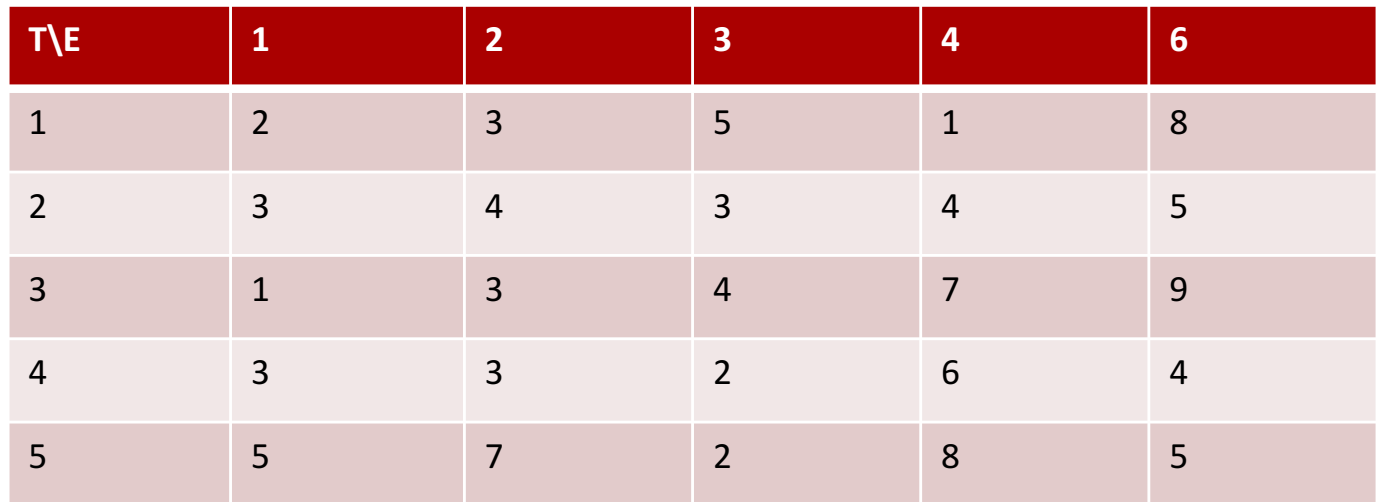

- Can you compare with a MIP version of this problem?

### Another example of Element: the TSP

- The traveling salesperson problem asks to find a closed tour on a given set of *n* locations, with minimum total length (see class on heuristics)
- Input: set of locations and distance  $d_{ii}$  between two locations i and j

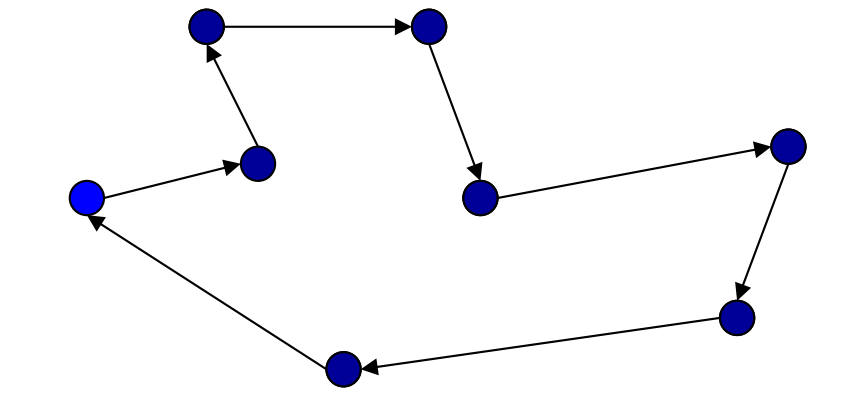

# TSP: MIP model

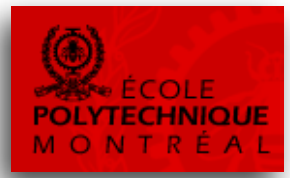

- Classical model based on 'assignment problem'
- Binary variable  $x_{ii}$  represents whether the tour goes from i to j
- **Objective**

min  $\sum_{ii} d_{ii} x_{ii}$ 

• Need to make sure that we leave and enter each location exactly once

 $\sum_i x_{ij} = 1$  for all i

 $\sum_i x_{ii} = 1$  for all j

- Remove all possible subtours: there are exponentially many; impossible to model concisely in MIP
- MIP Solvers therefore resort to specialized solving methods for the **TSP**

# TSP: CP model

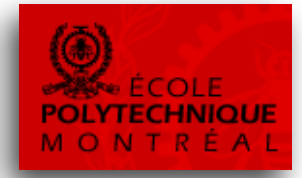

- Variable  $x_i$  represents the i-th location that the tour visits (variable domain is {1,2,…,n} )
- **Objective**

$$
\min \ d_{x_n,x_1} + \sum_{i=1}^{n-1} d_{x_i,x_{i+1}}
$$

Another way to write Element constaints is to put variables as subscripts!

**Constraint** *alldifferent* $(x_1, x_2, ..., x_n)$ 

this is a 'global' constraint

# Example: Alldifferent

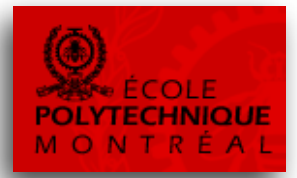

*Alldifferent* $(x_1, x_2, ..., x_n)$  semantically equivalent to  $\{x_i \neq x_j \text{ for all } i \neq j\}$ 

*alldifferent* $(x_1, x_2, x_2)$ 

Model 1:  $x_1 \in \{a,b\}, x_2 \in \{a,b\}, x_3 \in \{a,b,c\}$  $x_1 \neq x_2, x_1 \neq x_3, x_2 \neq x_3$ 

 $\rightarrow$  no domain values will be filtered

Model 2:  $x_1 \in \{a,b\}, x_2 \in \{a,b\}, x_3 \in \{a,b,c\}$ 

 $\rightarrow$  global view of *alldifferent*:  $x_3 \in \{c\}$ 

Grouping constraints together allows more domain filtering!

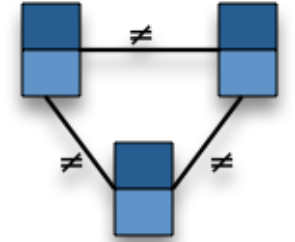

# Filtering for alldifferent

Observation [Régin, 1994]:

solution to *alldifferent*  $\iff$  matching in bipartite graph covering all variables

Example:

$$
x_1 \in \{a,b\}, x_2 \in \{a,b\}, x_3 \in \{\cancel{b},c\}
$$
  
alldifferent(x<sub>1</sub>,x<sub>2</sub>,x<sub>3</sub>)

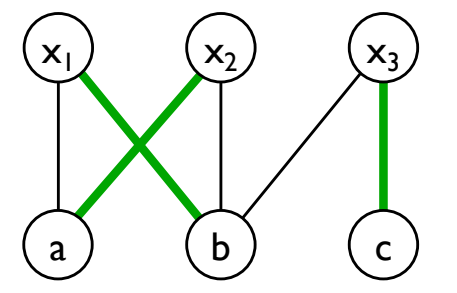

Filtering: remove all edges (and corresponding domain values) that are not in any matching covering the variables

Find initial matching:  $O(m\sqrt{n})$  time<sup>1</sup> [Hopcroft and Karp, 1973]

Filter all inconsistent edges?

 $1$  for *n* variables and *m* edges  $33$ 

## MIP and CP model compared

- The CP model needs only n variables, while the MIP model needs  $n^2$ variables (n is #locations)
- The MIP model is of exponential size, while the CP model only needs one single constraint
- The CP model is more intuitive, as it is based directly on the problem structure: the ordering of the locations in the tour

Note: The special-purpose MIP solving methods outperform CP on *pure* TSP. In presence of side constraints (e.g., time windows), CP becomes competitive.

## Illustration: Sudoku

- each row contains numbers I up to 9
- each column contains numbers I up to 9
- each block contains numbers 1 up to 9

Sudoku *puzzle*:

try to complete partially filled square

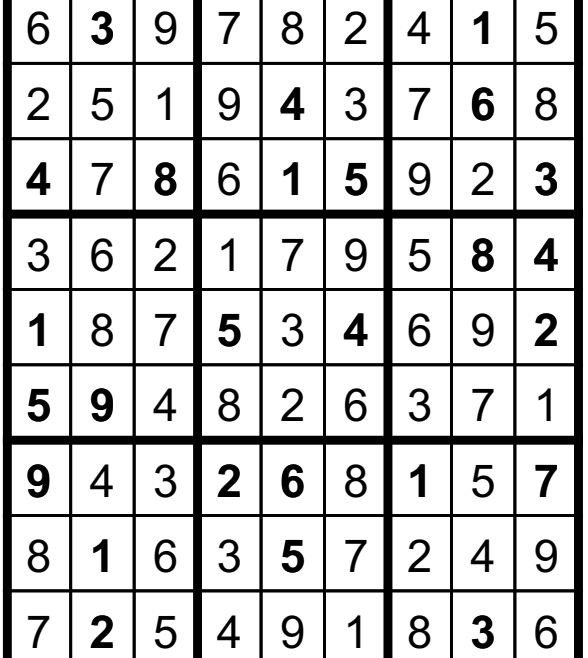

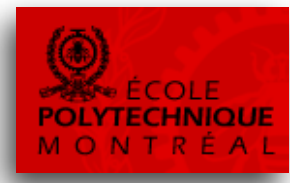

# CP model for Sudoku

variables and domains:

 $x_{ii}$  in {1,2,3,4,5,6,8,9} for all i,j in 1..9

constraints:

*alldifferent*( $x_{ii}$ : j=1..9) for all rows i *alldifferent*( $x_{ii}$ : i=1..9) for all columns j *alldifferent*( $x_{ii}$ : i,j in block b) for all blocks b

 $x_{ii}$  = k if cell (i,j) is pre-set to value k

**<sup>2</sup> <sup>3</sup>** See Sudoku.aimmspack

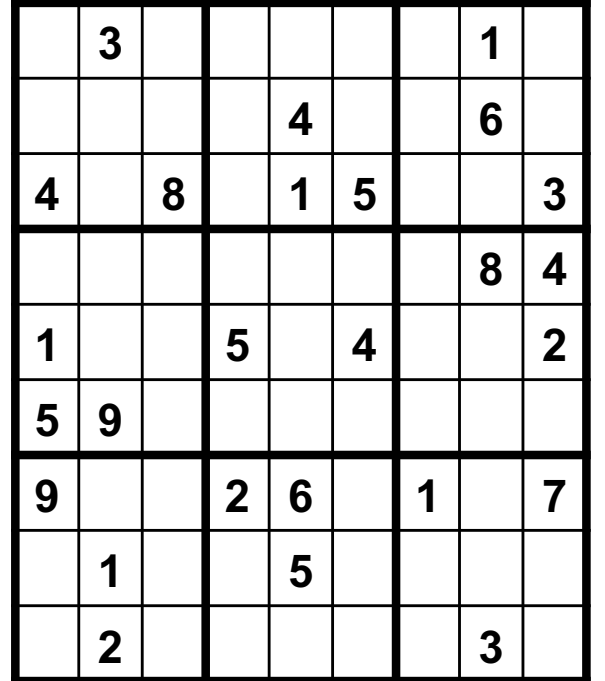

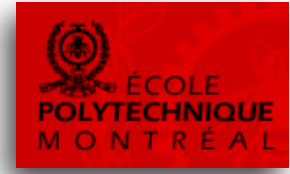
## Solving time

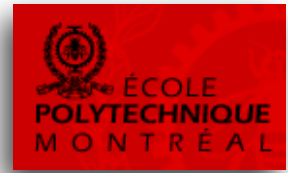

Experimental results over larger Sudoku instances ( $16\times16$ )<sup>1</sup>

 $\{ x_i \neq x_j \text{ for all } i \neq j \}$  *alldifferent*( $x_{ii}$ )

solved: 94% solved: 100% total time: 249.21s total time: 6.47s backtracks: 2,284,716 backtracks: 3020

time limit 600s

*not-equal* constraints *alldifferent* constraints

What is the effect of changing the inference level from 'default' to 'extended' in our AIMMS model?

# Global Constraints

### • Examples

- *Alldifferent*, *Count*, *BinPacking*, *SequentialSchedule*, *ParallelSchedule*, *NetworkFlow*, …
- Global constraints represent combinatorial structure
	- Can be viewed as the combination of elementary constraints
	- Expressive building blocks for modeling applications
	- Embed powerful algorithms from OR, Graph Theory, AI, CS, …
- Essential for the successful application of CP

–When modeling a problem, always try to identify possible global constraints that can be used

# List of Global Constraints (in AIMMS)

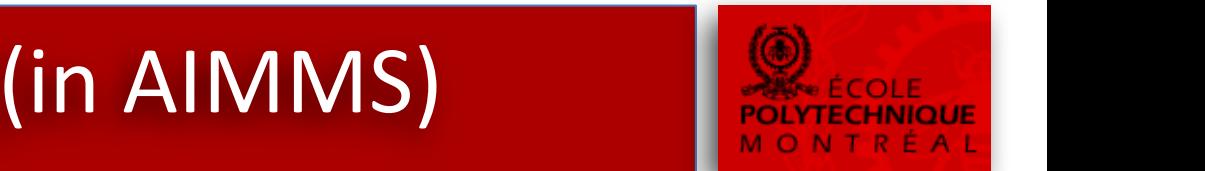

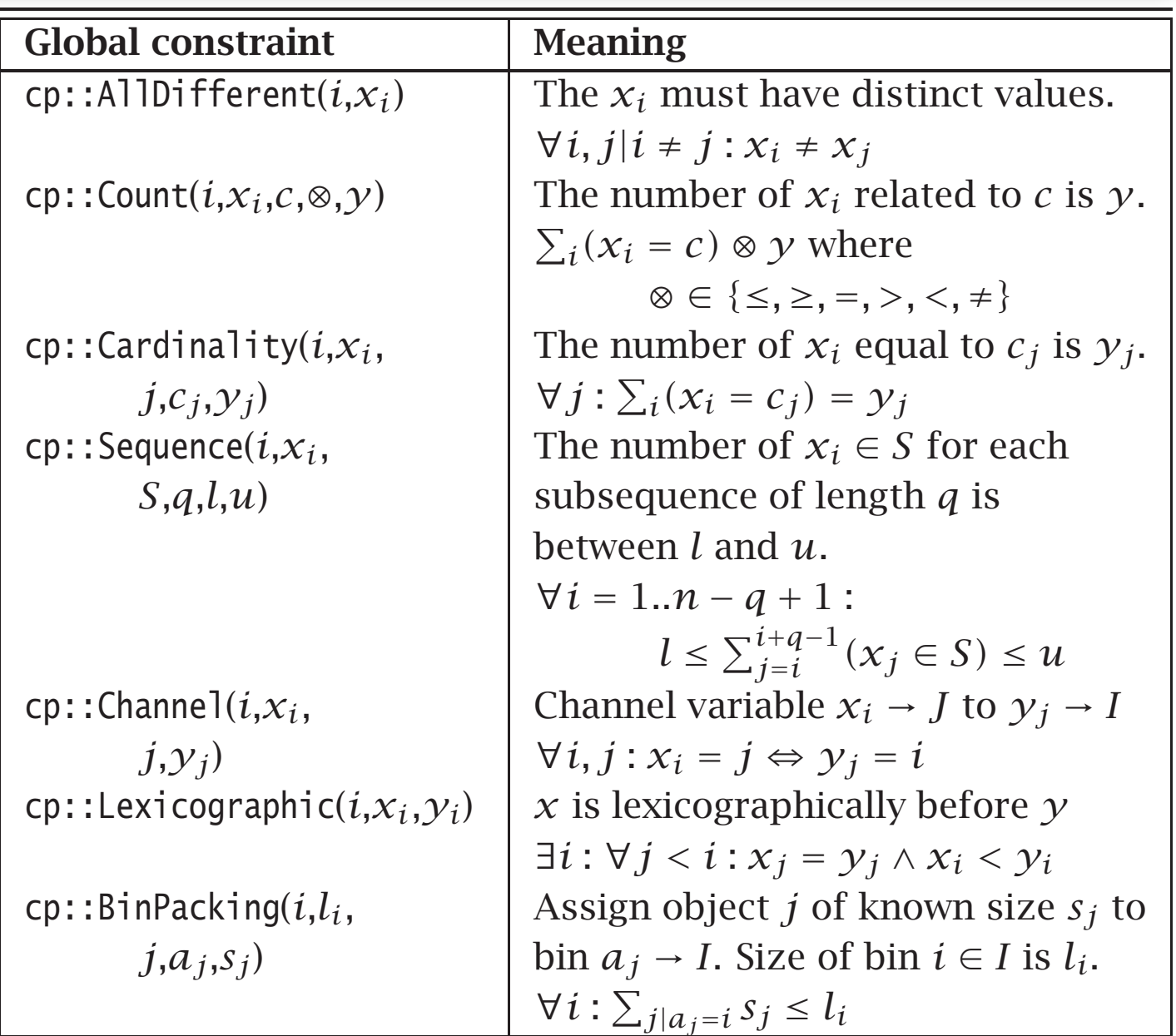

# Summary of CP modeling

- Variables range over finite or continuous domain:  $v \in \{a,b,c,d\}$ , start  $\in \{0,1,2,8,9,10\}$ ,  $z \in [2.18, 4.33]$
- Algebraic expressions:

 $x^{3}(y^{2}-z) \ge 25 + x^{2}$ ·max(x,y,z)

• Variables as subscripts:

 $y = cost[x]$  (here y and x are variables, 'cost' is an array of parameters)

• Reasoning with meta-constraints:

 $\sum_i (x_i > T_i) \leq 5$ 

- Logical relations in which (meta-)constraints can be mixed:  $((x < y) \text{ OR } (y < z)) \Rightarrow (c = min(x,y))$
- Global constraints (a.k.a. symbolic constraints): Alldifferent $(x_1, x_2, ..., x_n)$ *SequentialSchedule*( [start<sub>1</sub>,..., start<sub>n</sub>], [dur<sub>1</sub>,...,dur<sub>n</sub>], [end<sub>1</sub>,...,end<sub>n</sub>])

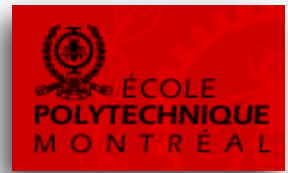

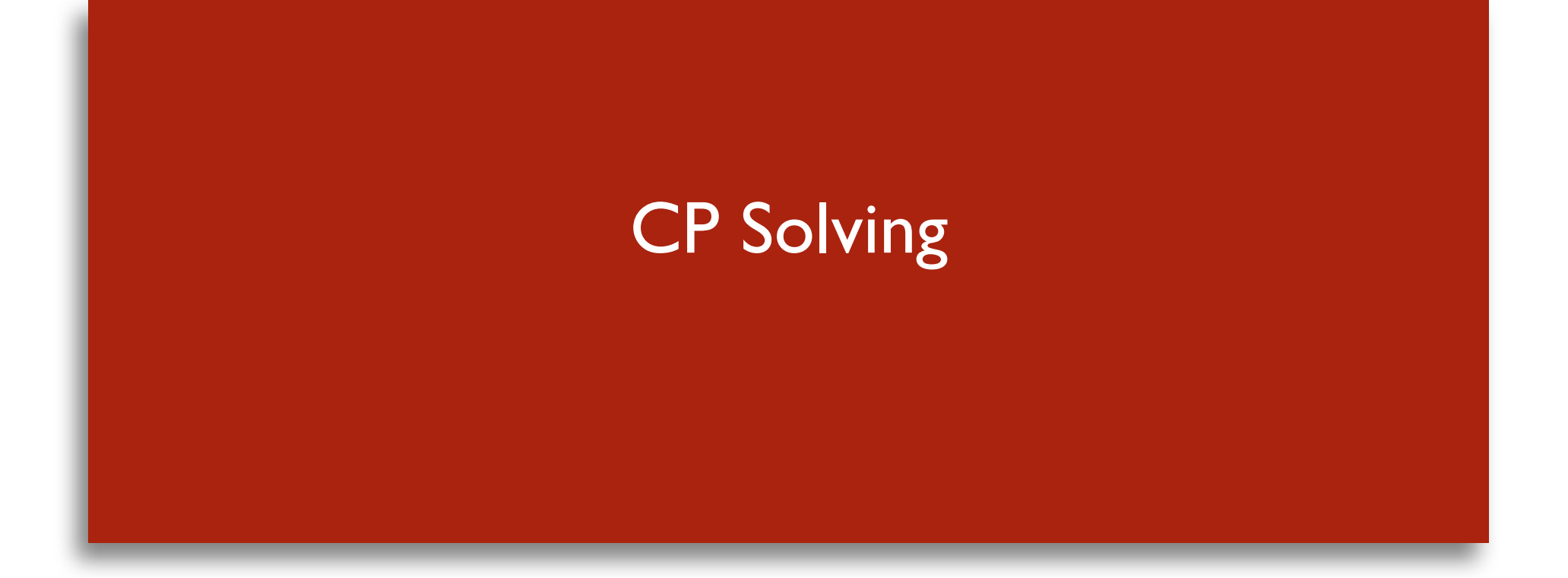

# CP Solving

#### In general

- CP variables are
	- discrete (i.e., integer valued)
- while CP constraints are
	- non-linear
	- non-differentiable
	- discontinuous

Hence, no traditional Operations Research technique can solve these models (LP, NLP, MIP, etc)

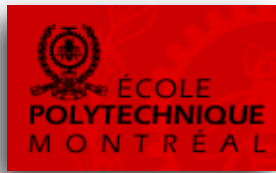

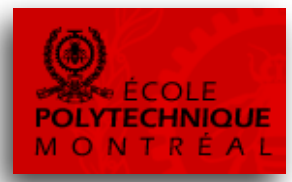

- CP solving is based on intelligently enumerating all possible variable-value combinations
	- called backtracking search
	- similar to branch&bound for MIP
- Unlike branch&bound, CP does not solve a LP relaxation at each search node, but applies specific *constraint propagation* algorithms
- These propagation algorithms are applied to individual constraints, and their role is to limit the size of the search tree

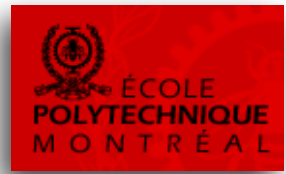

#### Example:

constraints  $x_1 > x_2$ 

variables/domains  $x_1 \in \{1,2\}, x_2 \in \{0,1,2,3\}, x_3 \in \{2,3\}$  $x_1 + x_2 = x_3$ alldifferent(x<sub>1</sub>,x<sub>2</sub>,x<sub>3</sub>)

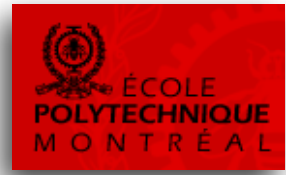

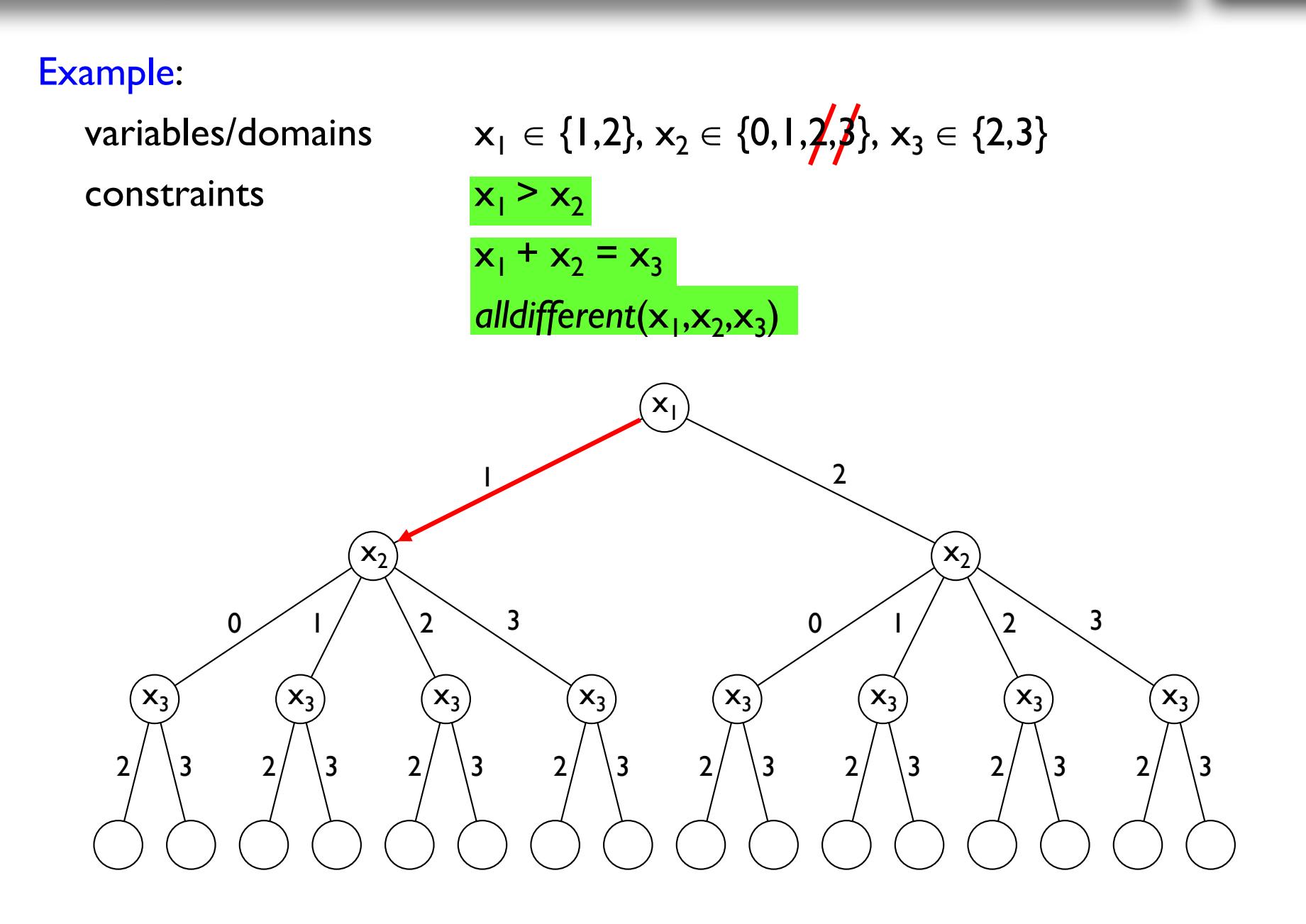

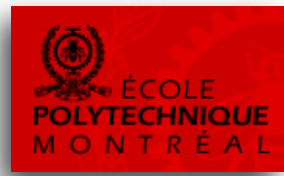

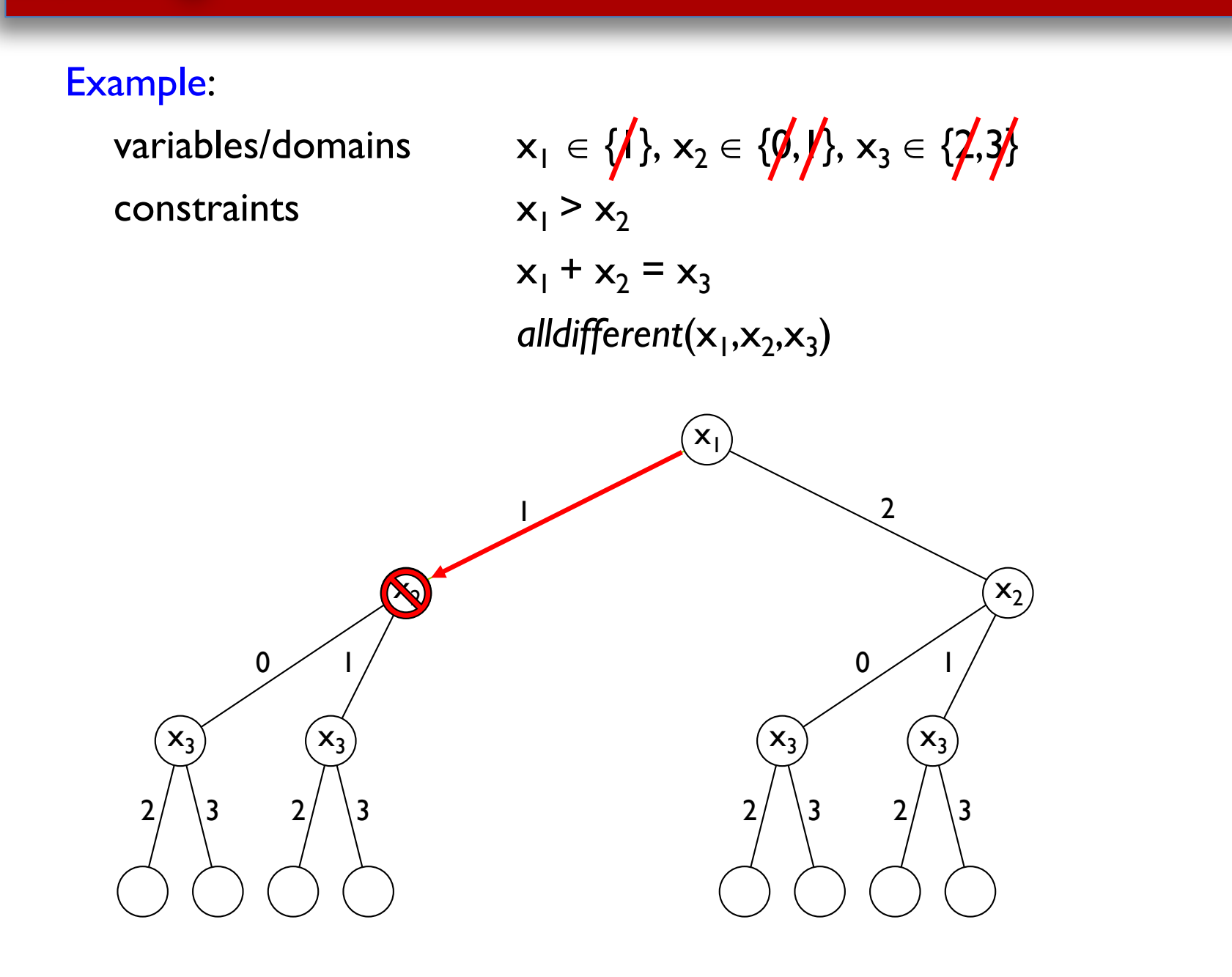

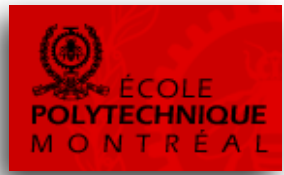

#### Example:

constraints  $x_1 > x_2$ 

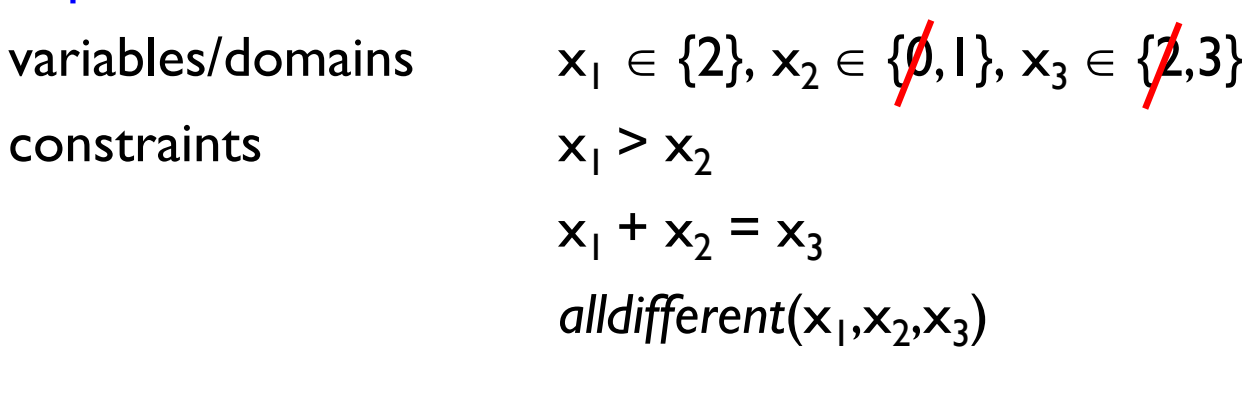

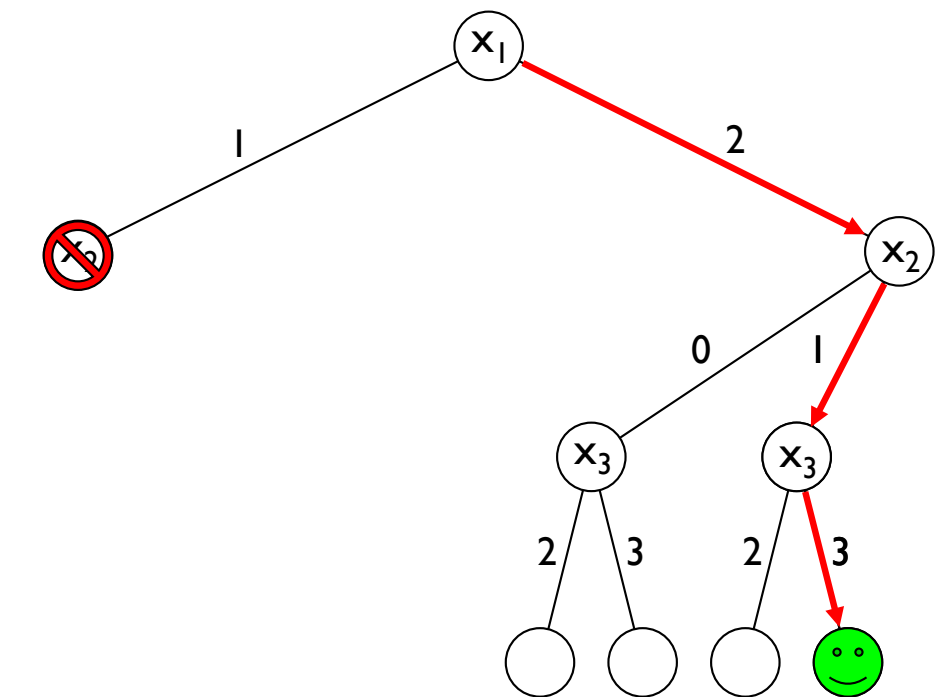

# CP - Summary

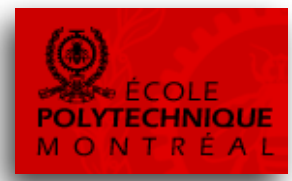

### The solution process of CP interleaves

### • Domain filtering

- remove inconsistent values from the domains of the variables, based on individual constraints
- Constraint propagation
	- propagate the filtered domains through the constraints, by reevaluating them until there are no more changes in the variable domains

### • Search

– implicitly all possible variable-value combinations are enumerated, but the search tree is kept small due to the domain filtering and constraint propagation

#### **Partial Latin Square (order 3)**

- A number in  $\{1,2,3\}$  in each cell
- Numbers on each row must be pairwise different
- Numbers on each column must be pairwise different
- Some cells are pre-filled

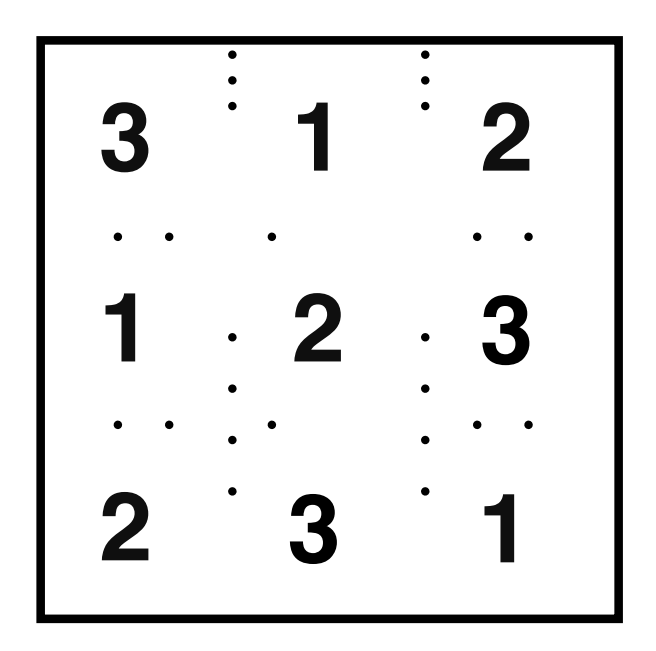

A possible solution

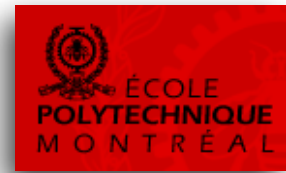

#### **Partial Latin Square (order 3)**

- A number in  $\{1,2,3\}$  in each cell
- Numbers on each row must be pairwise different
- Numbers on each column must be pairwise different
- Some cells are pre-filled

### **As a CSP:**

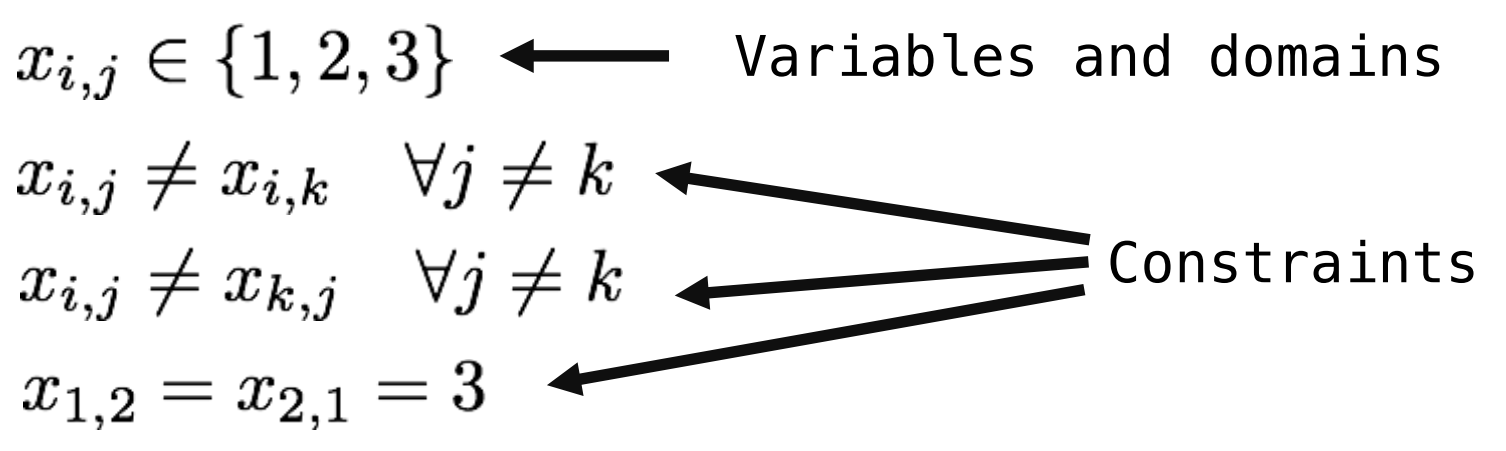

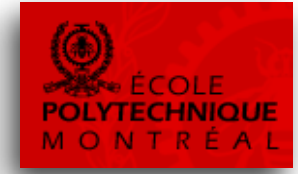

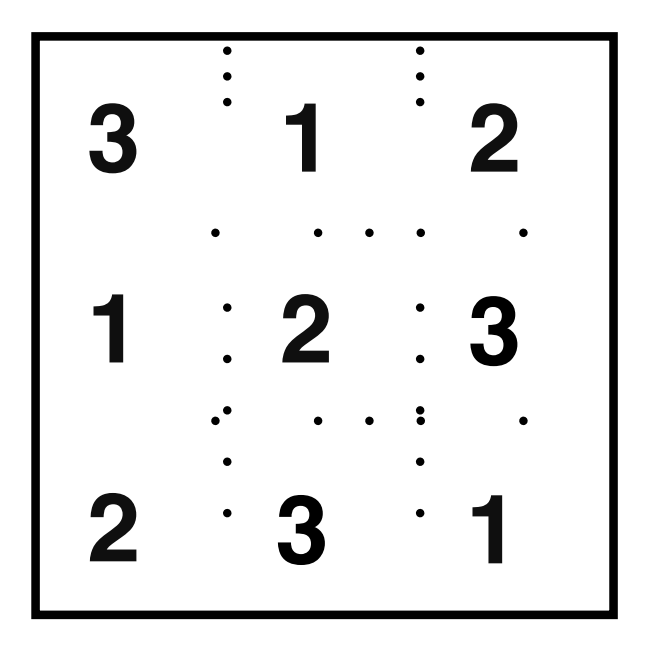

#### **Partial Latin Square (order 3)**

- A number in  $\{1,2,3\}$  in each cell
- Numbers on each row must be pairwise different
- Numbers on each column must be pairwise different
- Some cells are pre-filled

### **As a CSP:**

 $x_{i,j} \in \{1,2,3\}$  $x_{i,j} \neq x_{i,k}$   $\forall j \neq k$   $\longleftrightarrow$  Pairwise different on rows  $x_{i,j} \neq x_{k,j}$   $\forall j \neq k$   $\longleftrightarrow$  Pairwise different on cols  $x_{1,2}=x_{2,1}=3$   $\longleftrightarrow$  Pre-filled cells

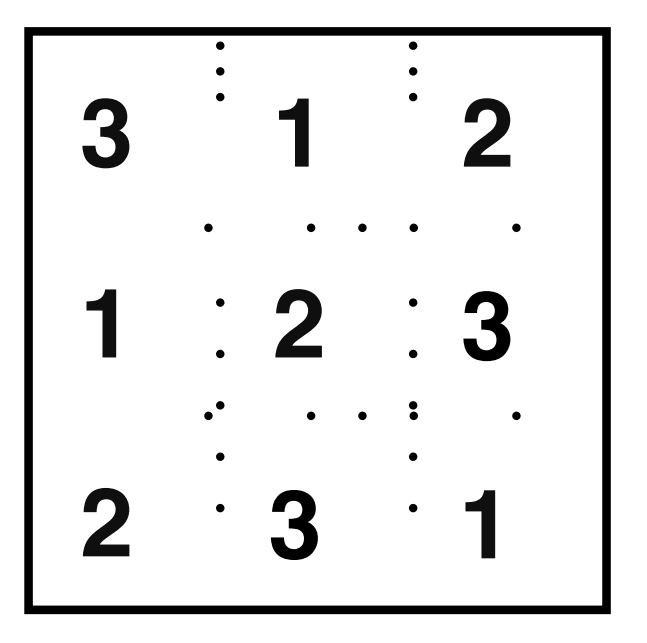

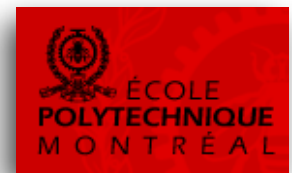

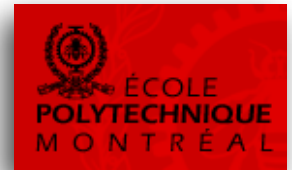

Before propagation

$$
\begin{array}{|cccc|}\n\hline\n\vdots & \vdots & \vdots & \vdots \\
\{1,2,3\} & \{1,2,3\} & \{1,2,3\} & \cdots & \cdots & \cdots \\
\hline\n\vdots & \vdots & \vdots & \ddots & \vdots & \vdots \\
\{1,2,3\} & \mathbf{3} & \{1,2,3\} & \cdots & \mathbf{3} & \mathbf{41,2,3\}\n\end{array}
$$

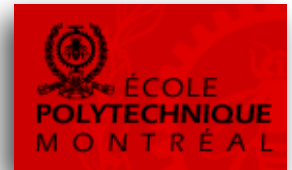

After propagation

$$
\{1, 2, 3\} \{1, 2, 3\} \{1, 2, 3\} \{1, 2, 3\}
$$
\n
$$
\begin{matrix}\n\{1, 2, 3\} \{1, 2, 3\} \\
\vdots \\
\{1, 2, 3\} \{1, 2, 3\} \\
\vdots \\
\{1, 2, 3\}\n\end{matrix}
$$
\n
$$
\{1, 2, 3\} \{1, 2, 3\}
$$

#### **How to search for a solution?**

The simplest approach is using Depth First Search

- Open a choice point
- On each branch post a new constraint
- So as to partition the solution space

### **A typical example:**

$$
x_i = v_j
$$
 
$$
x_i \neq v_j
$$

- Choose a variable xi
- Choose a value  $v_i$  in  $D_i$
- Post  $x_i = v_j$  on the left branch
- Post the opposite constraint on backtrack

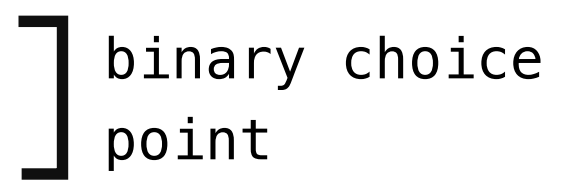

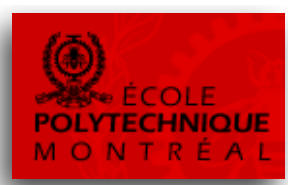

#### **Key mechanism:**

- The new constraints narrow the domains
- And cause propagation  $\blacksquare$
- On backtrack, the domains are restored

### **Let's see that in action:**

- Choose var with smallest index
- Choose smallest value

```
3
           3
{1, 2, 3} {1, 2, 3} {1, 2, 3}{1, 2, 3} {1, 2, 3}\{1,2,3\} \{1,2,3\}
```
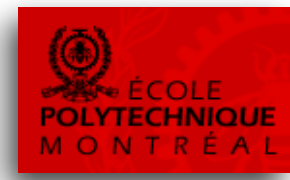

- The new constraints narrow the domains
- And cause propagation  $\blacksquare$
- On backtrack, the domains are restored  $\blacksquare$

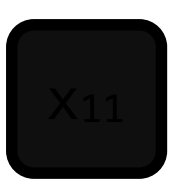

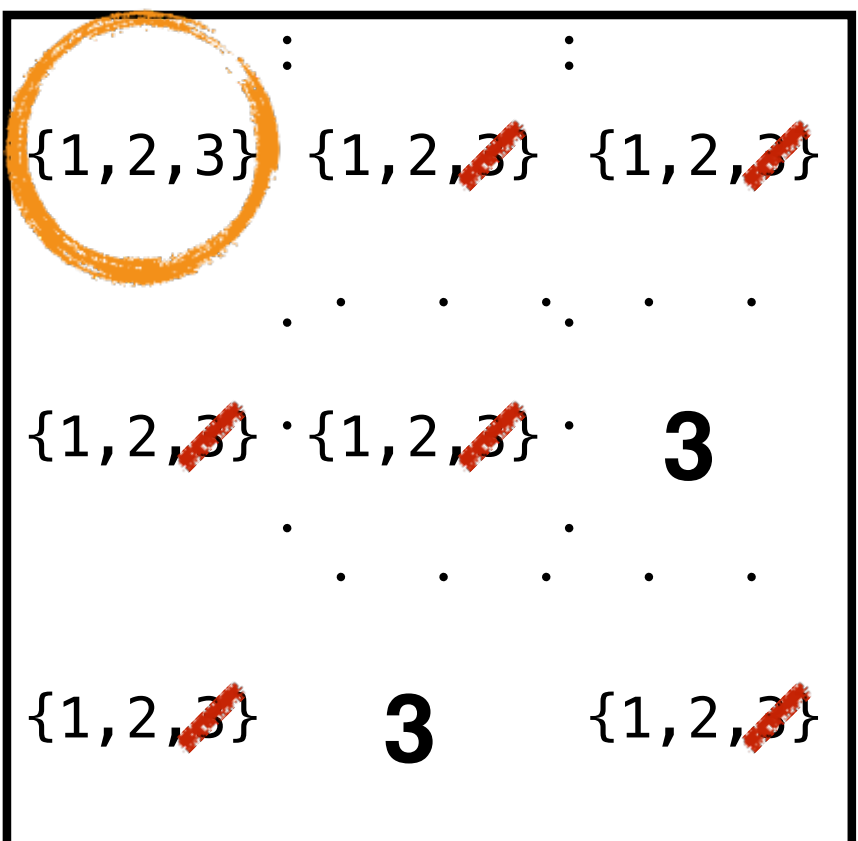

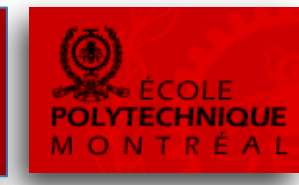

- The new constraints narrow the domains
- And cause propagation  $\blacksquare$
- On backtrack, the domains are restored  $\blacksquare$

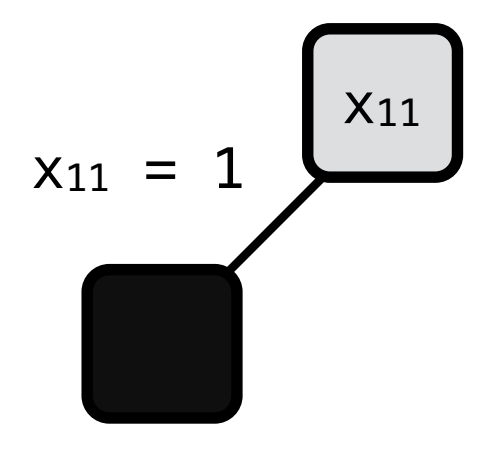

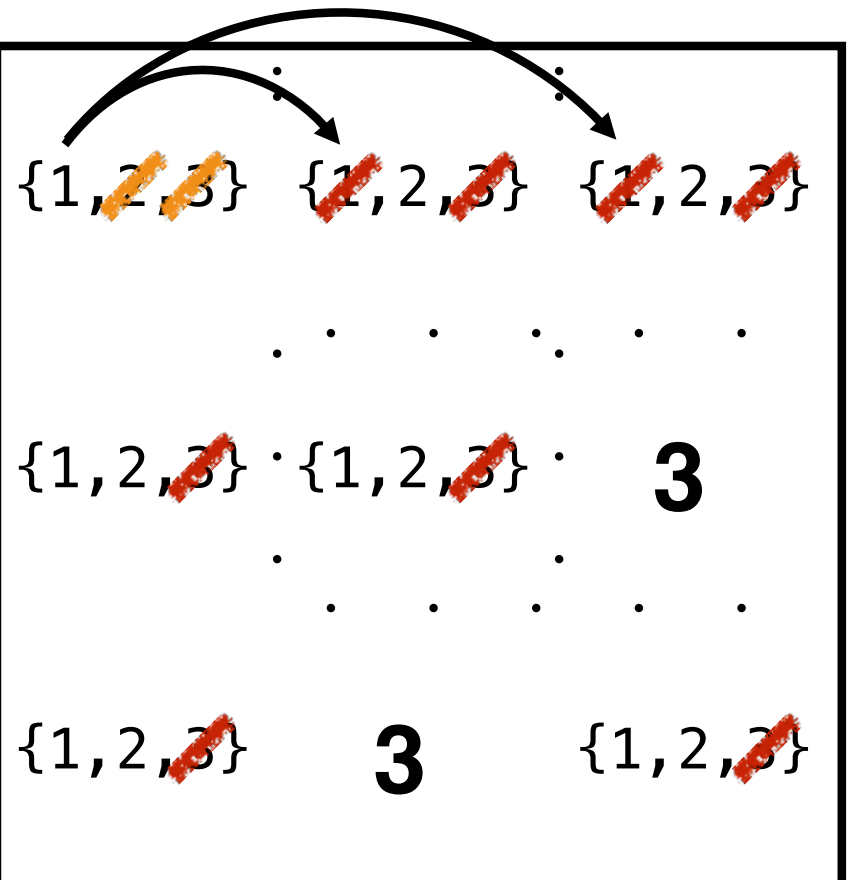

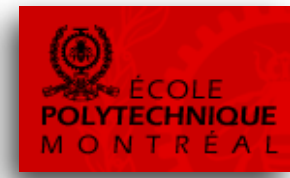

### **Key mechanism:**

- The new constraints narrow the domains
- And cause propagation  $\blacksquare$
- On backtrack, the domains are restored  $\blacksquare$

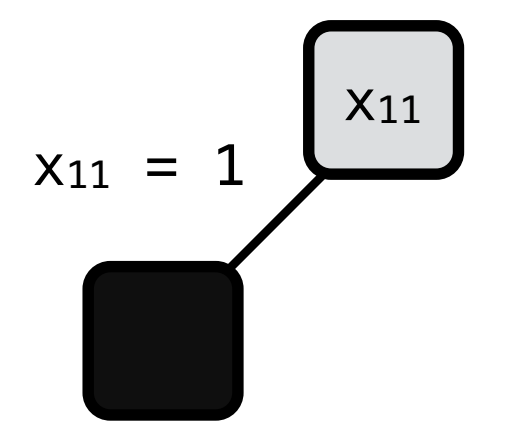

**3 3**  $\{1,2,3\}$   $\{1,2,3\}$   $\{1,2,3\}$  ${1, 2, 3} \cdot {1, 2, 3}$  $\{1,2,3\}$   $\{1,2,3\}$ 

domain wipeout

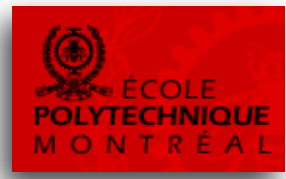

#### **Key mechanism:**

- The new constraints narrow the domains
- And cause propagation  $\blacksquare$
- On backtrack, the domains are restored  $\blacksquare$

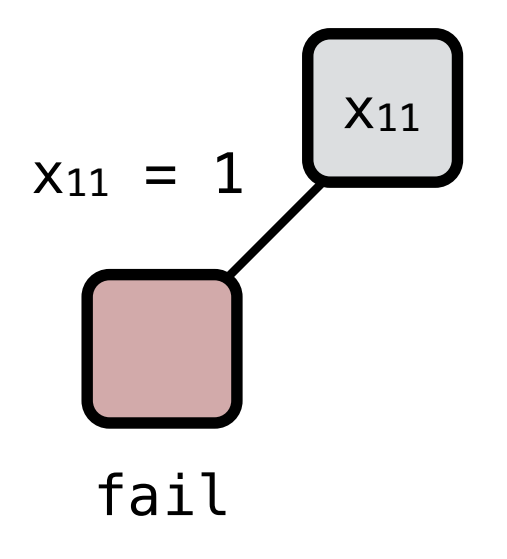

**3 3**  $\{1,2,3\}$   $\{1,2,3\}$   $\{1,2,3\}$  ${1, 2, 3} \cdot {1, 2, 3}$  $\{1,2,3\}$   $\{1,2,3\}$ 

domain wipeout

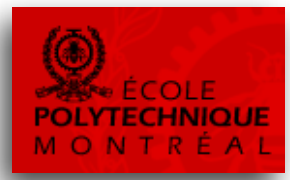

- The new constraints narrow the domains
- And cause propagation  $\blacksquare$
- On backtrack, the domains are restored  $\blacksquare$

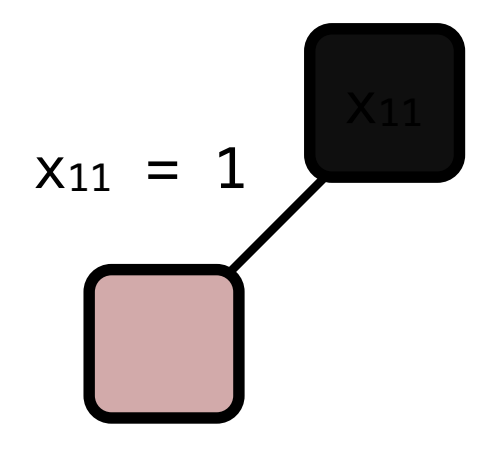

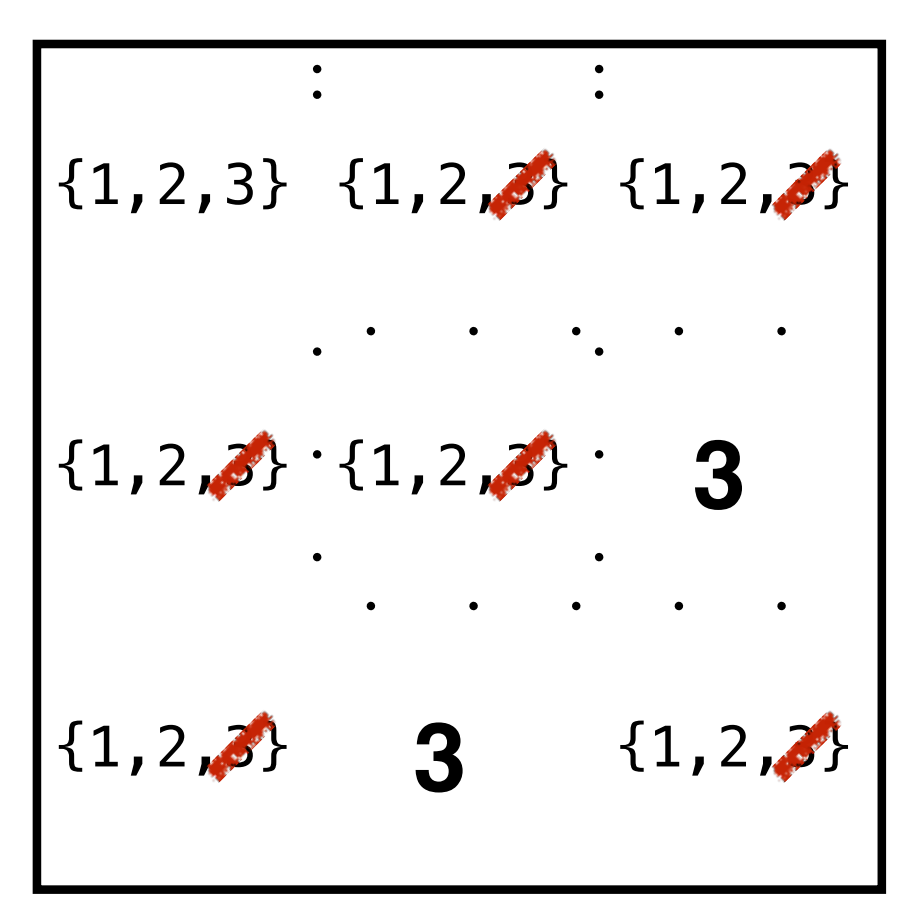

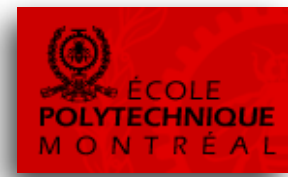

- The new constraints narrow the domains
- And cause propagation  $\blacksquare$
- On backtrack, the domains are restored  $\blacksquare$

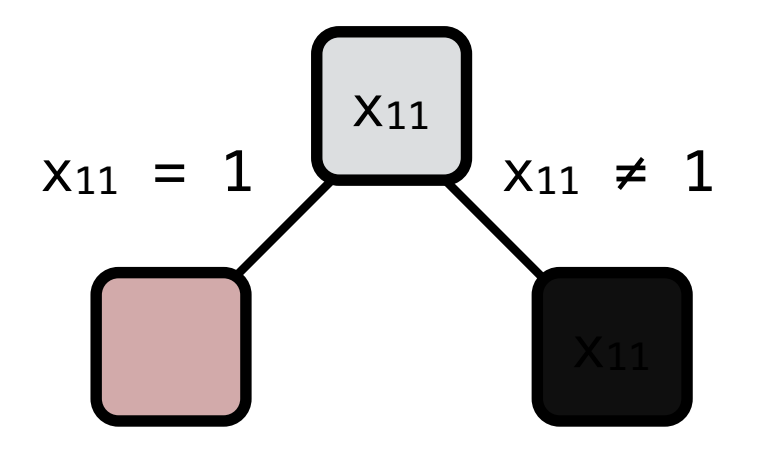

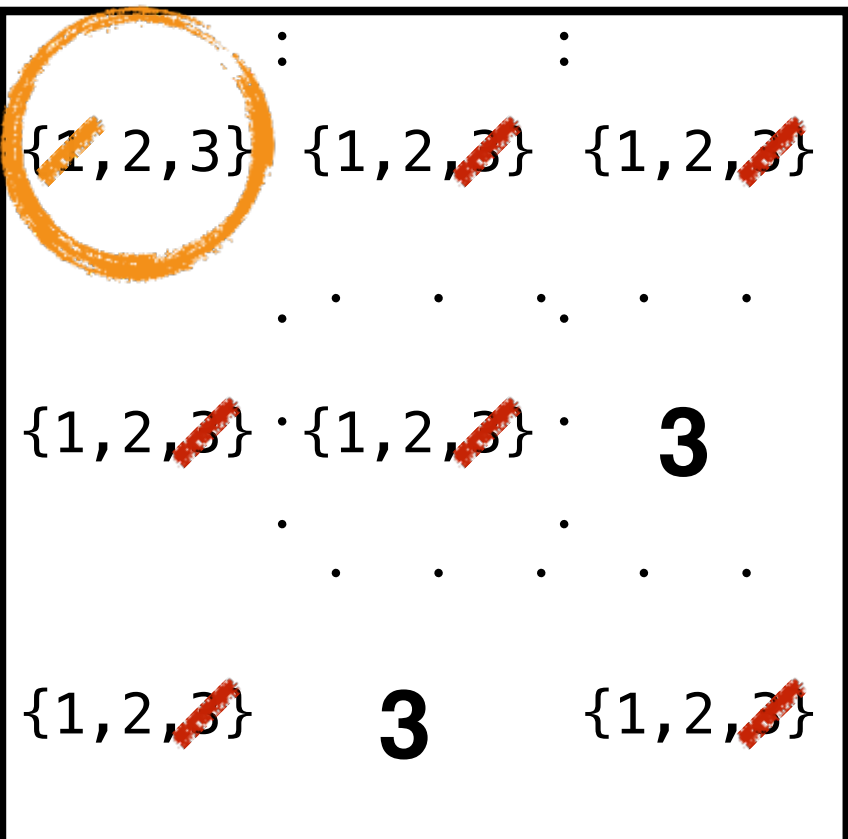

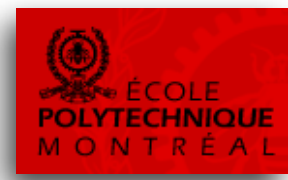

- The new constraints narrow the domains
- And cause propagation  $\blacksquare$
- On backtrack, the domains are restored  $\blacksquare$

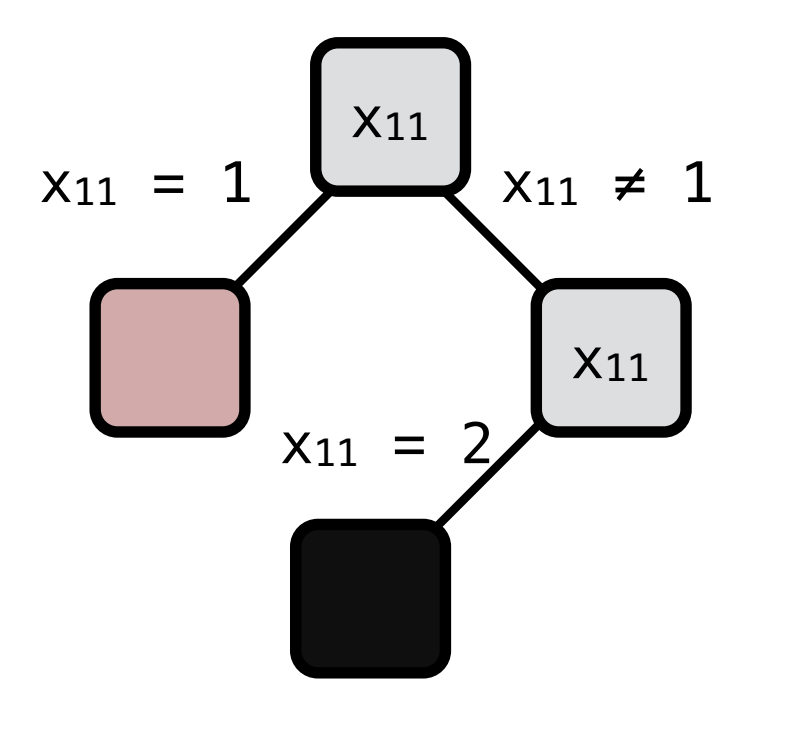

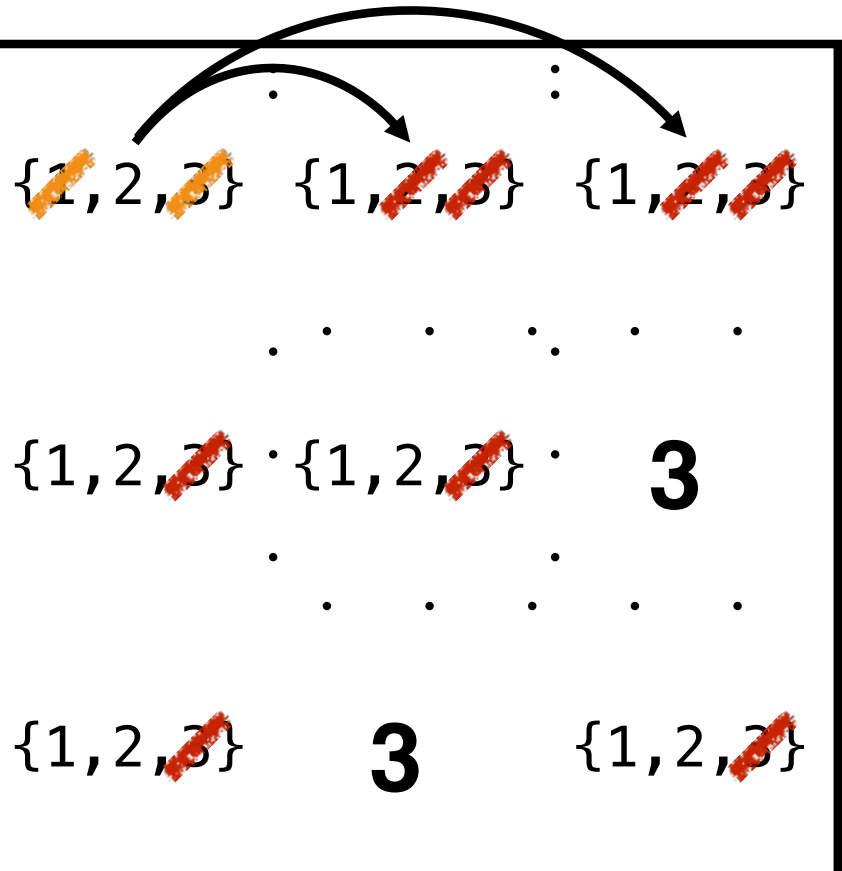

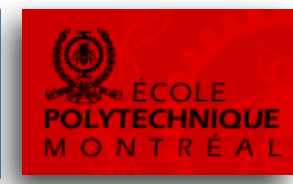

### **Key mechanism:**

- The new constraints narrow the domains
- And cause propagation  $\blacksquare$
- On backtrack, the domains are restored  $\blacksquare$

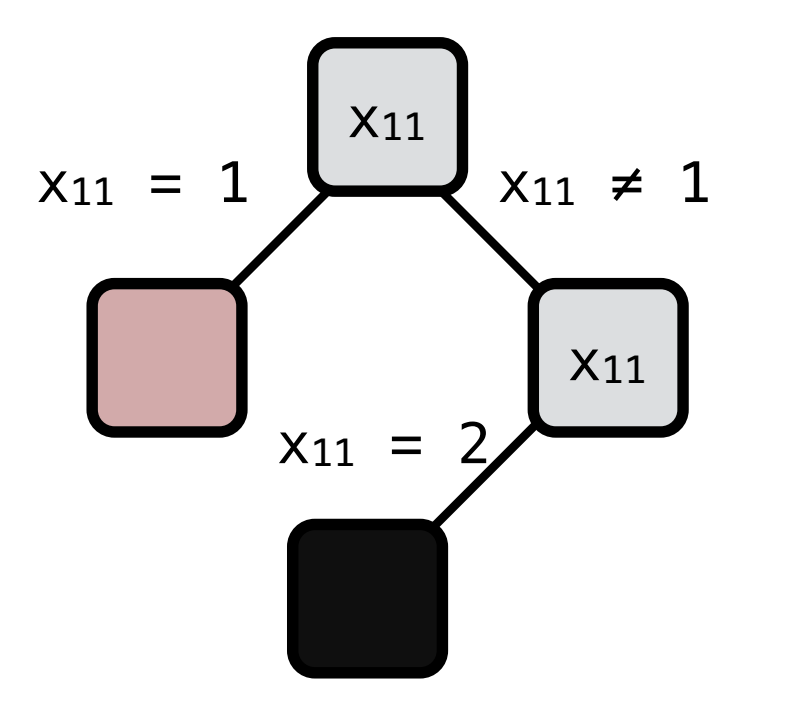

**3 3**  $\{2,3\}$   $\{1,2,3\}$   $\{2,2,3\}$  ${1, 2, 3} \cdot {1, 2, 3}$  $\{1,2,3\}$   $\{1,2,3\}$ 

another wipeout

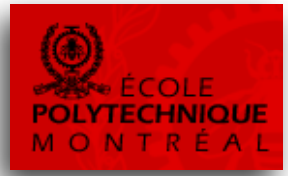

### **Key mechanism:**

- The new constraints narrow the domains
- And cause propagation  $\blacksquare$
- On backtrack, the domains are restored  $\blacksquare$

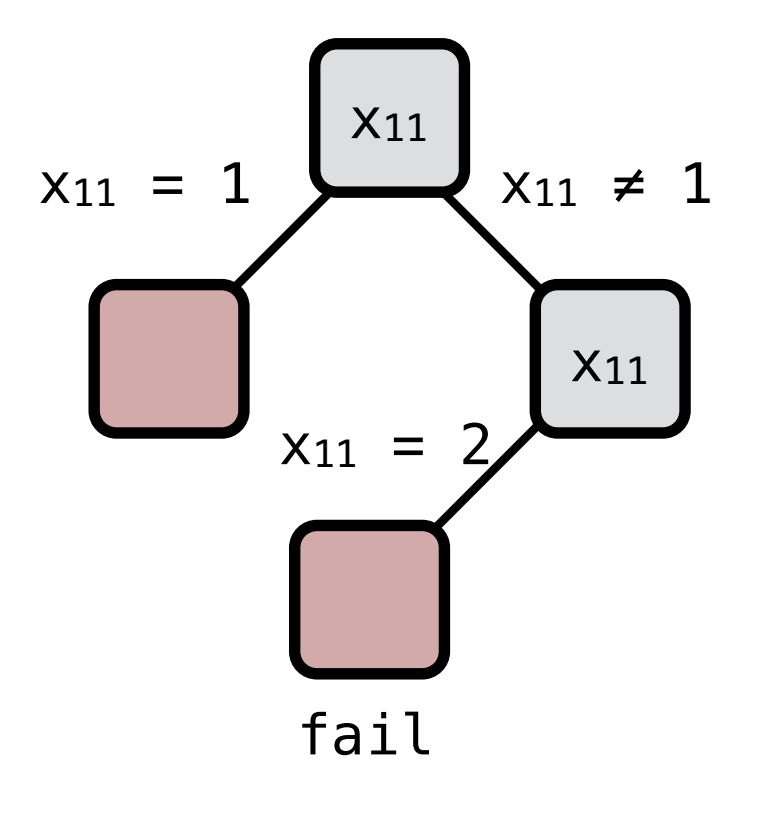

**3 3**  $\{2,3\}$   $\{1,2,3\}$   $\{2,2,3\}$  ${1, 2, 3} \cdot {1, 2, 3}$  $\{1,2,3\}$   $\{1,2,3\}$ 

another wipeout

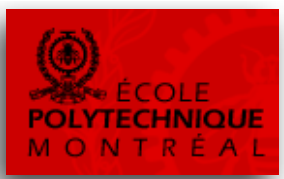

- The new constraints narrow the domains
- And cause propagation  $\blacksquare$
- On backtrack, the domains are restored  $\blacksquare$

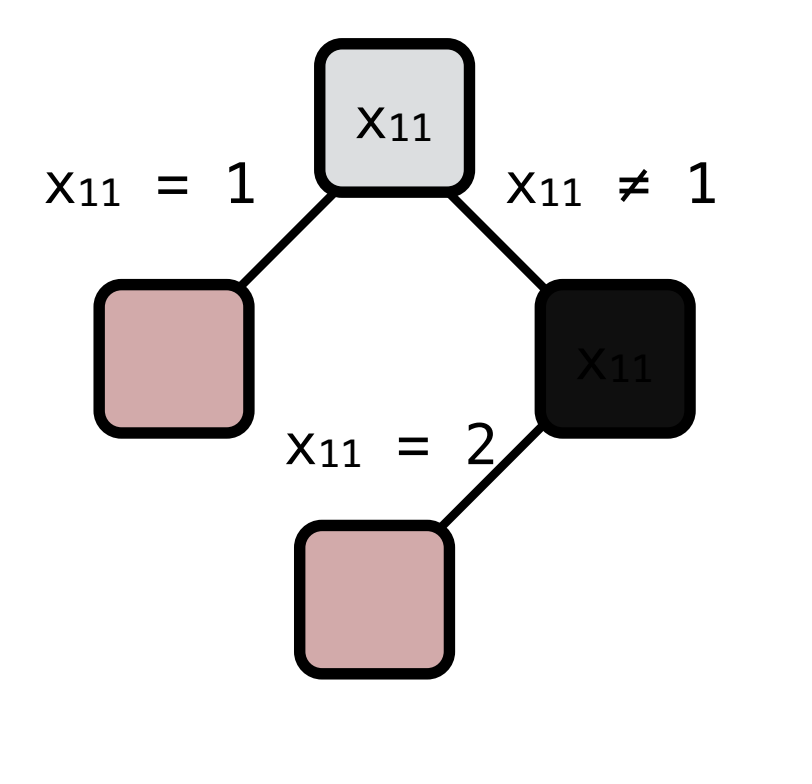

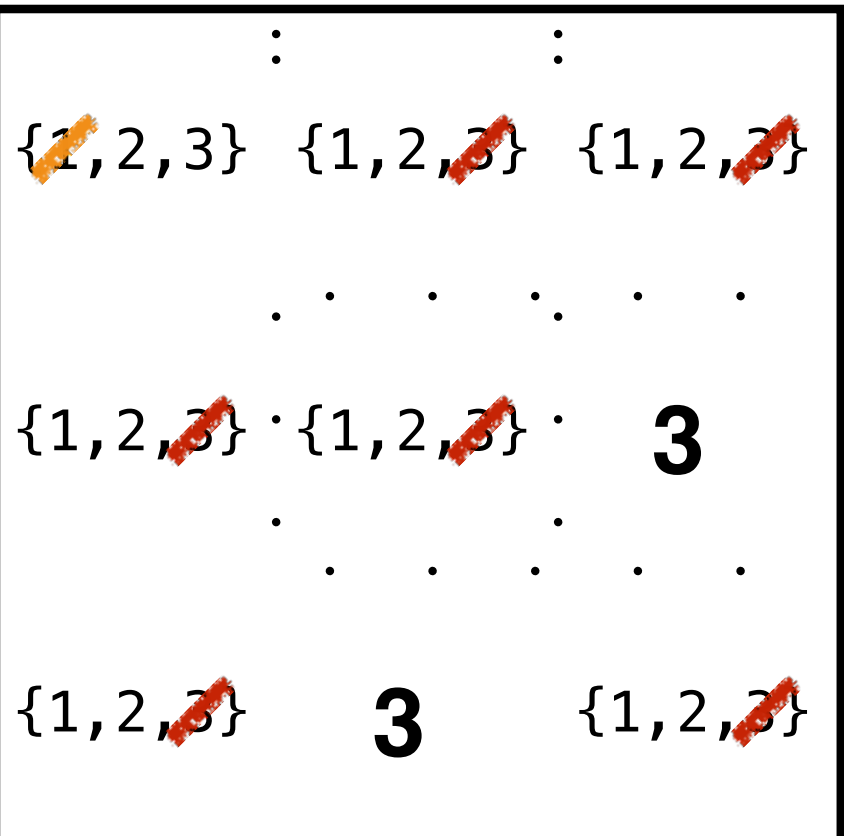

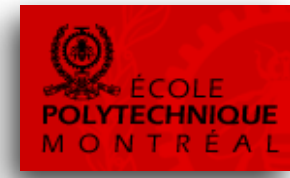

- The new constraints narrow the domains
- And cause propagation  $\blacksquare$
- On backtrack, the domains are restored  $\blacksquare$

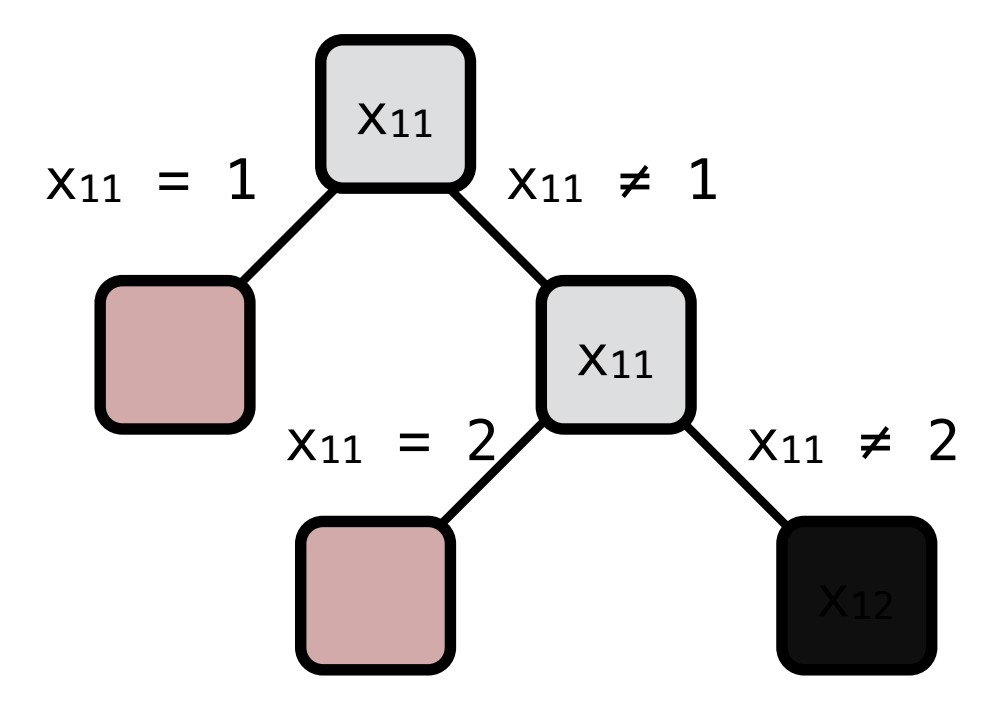

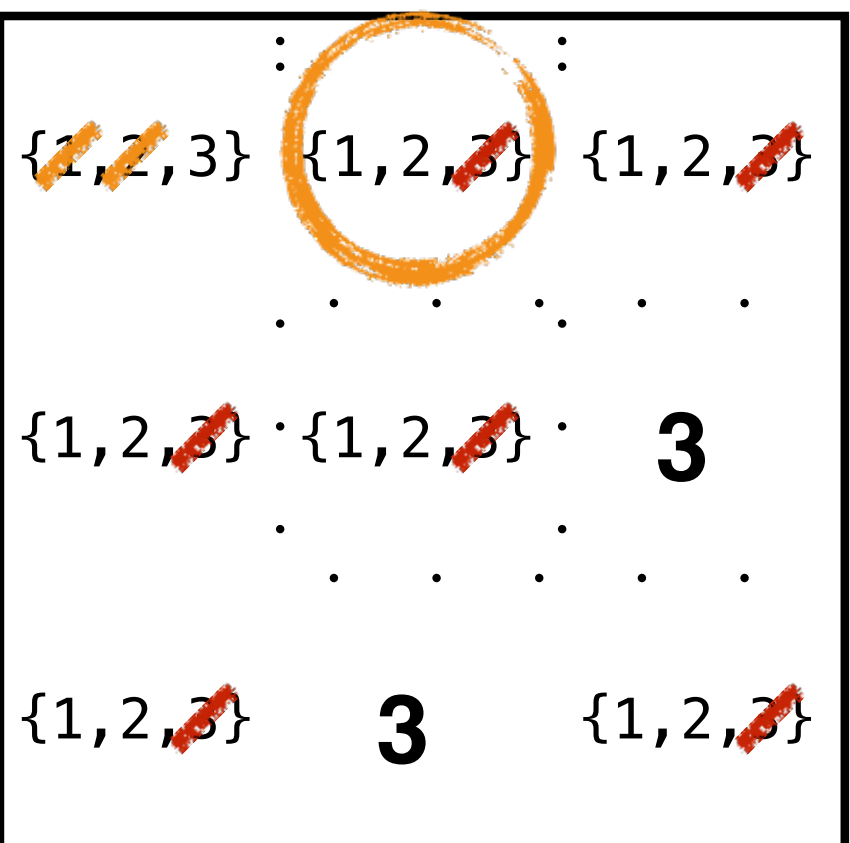

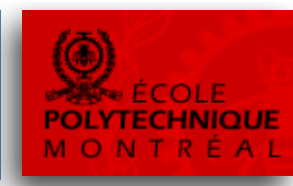

- The new constraints narrow the domains
- And cause propagation  $\blacksquare$
- On backtrack, the domains are restored  $\blacksquare$

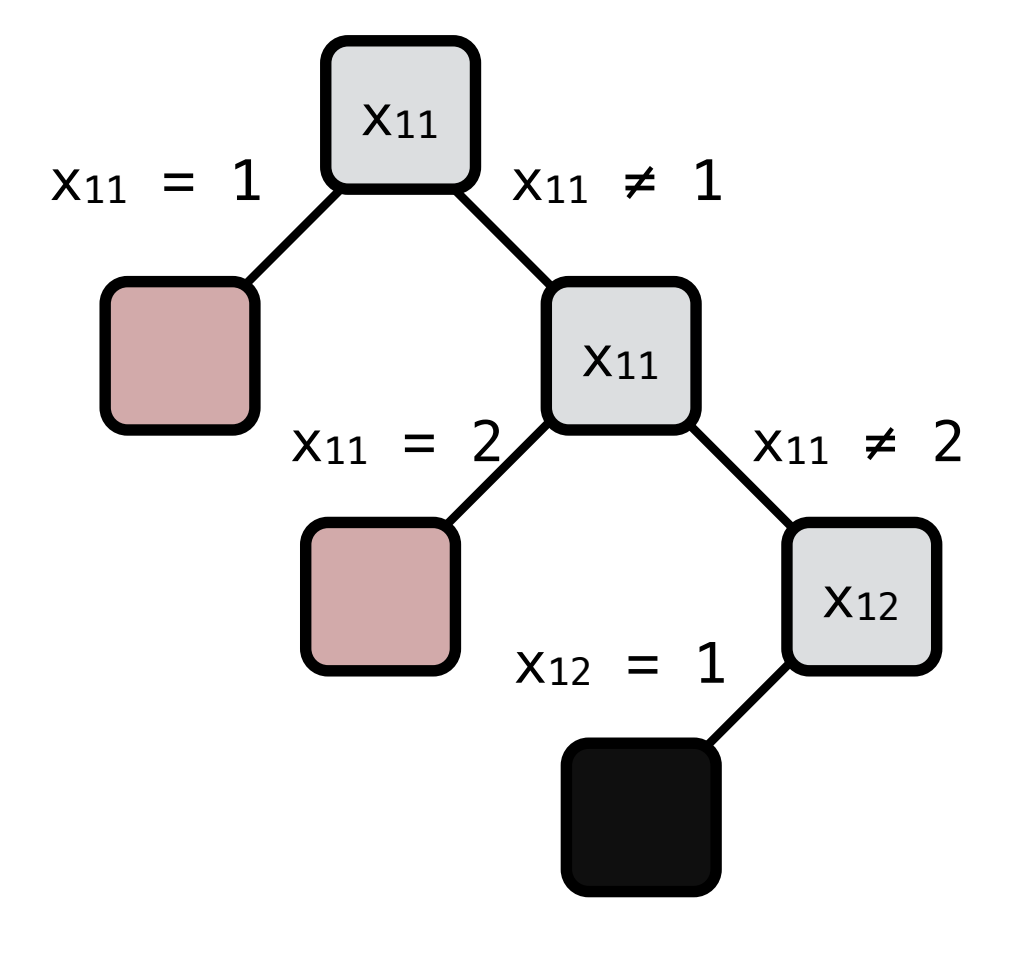

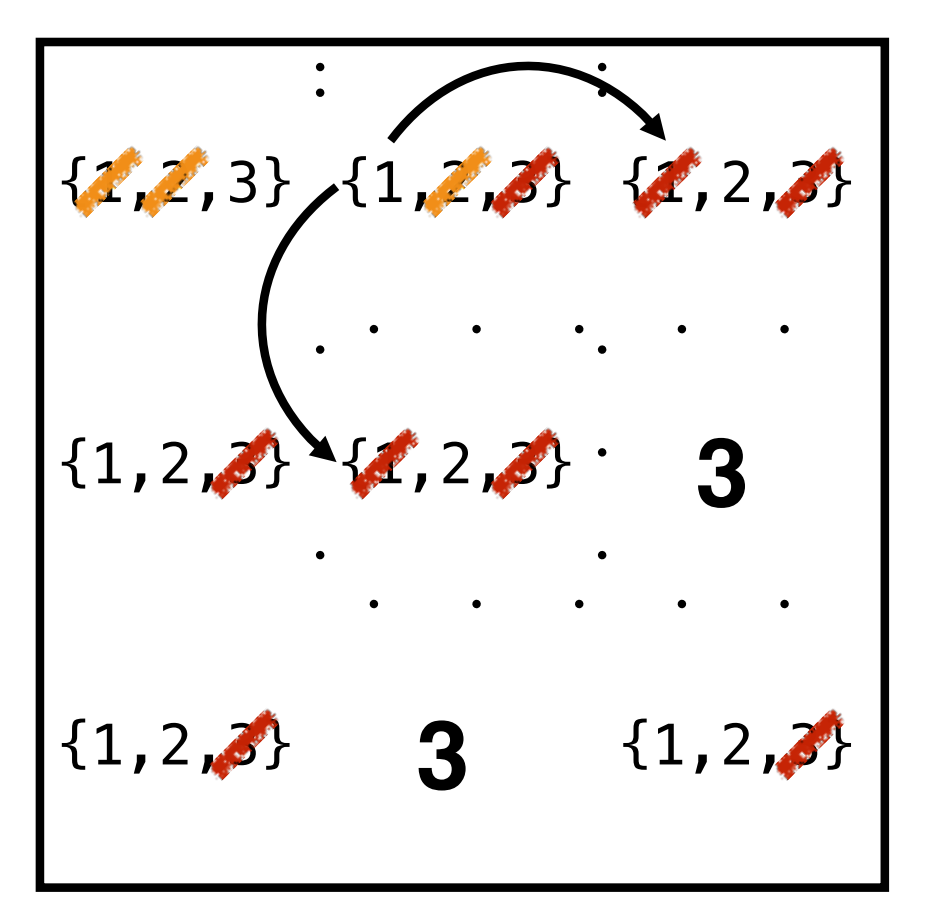

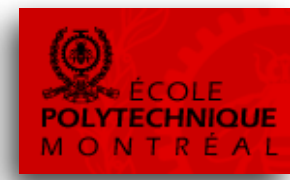

- The new constraints narrow the domains
- And cause propagation  $\blacksquare$
- On backtrack, the domains are restored  $\blacksquare$

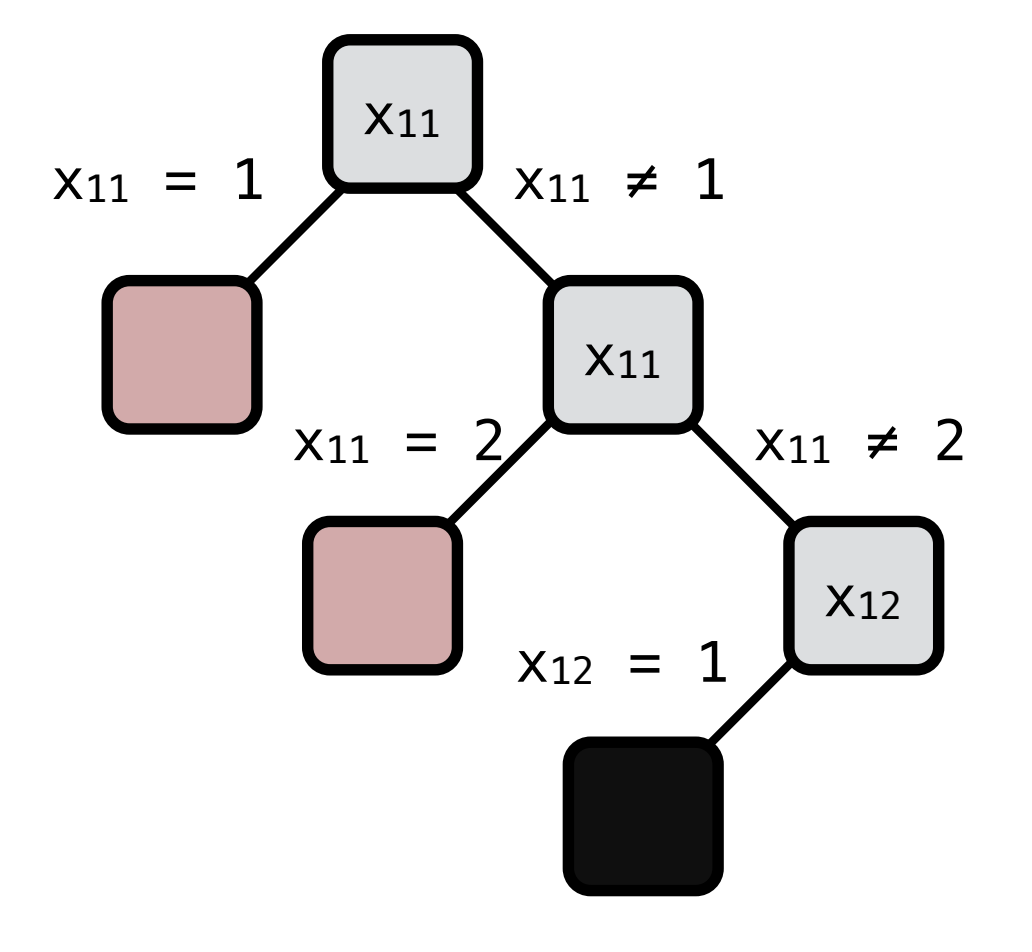

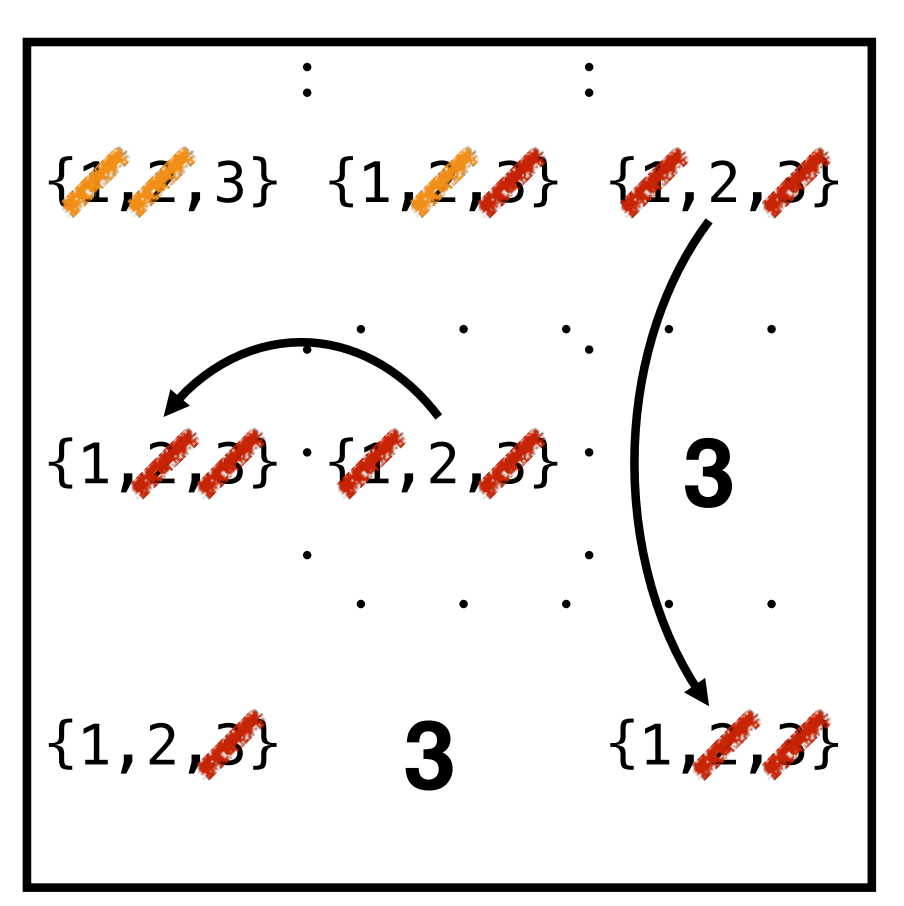

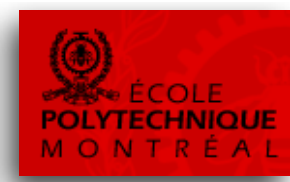

- The new constraints narrow the domains
- And cause propagation  $\blacksquare$
- On backtrack, the domains are restored  $\blacksquare$

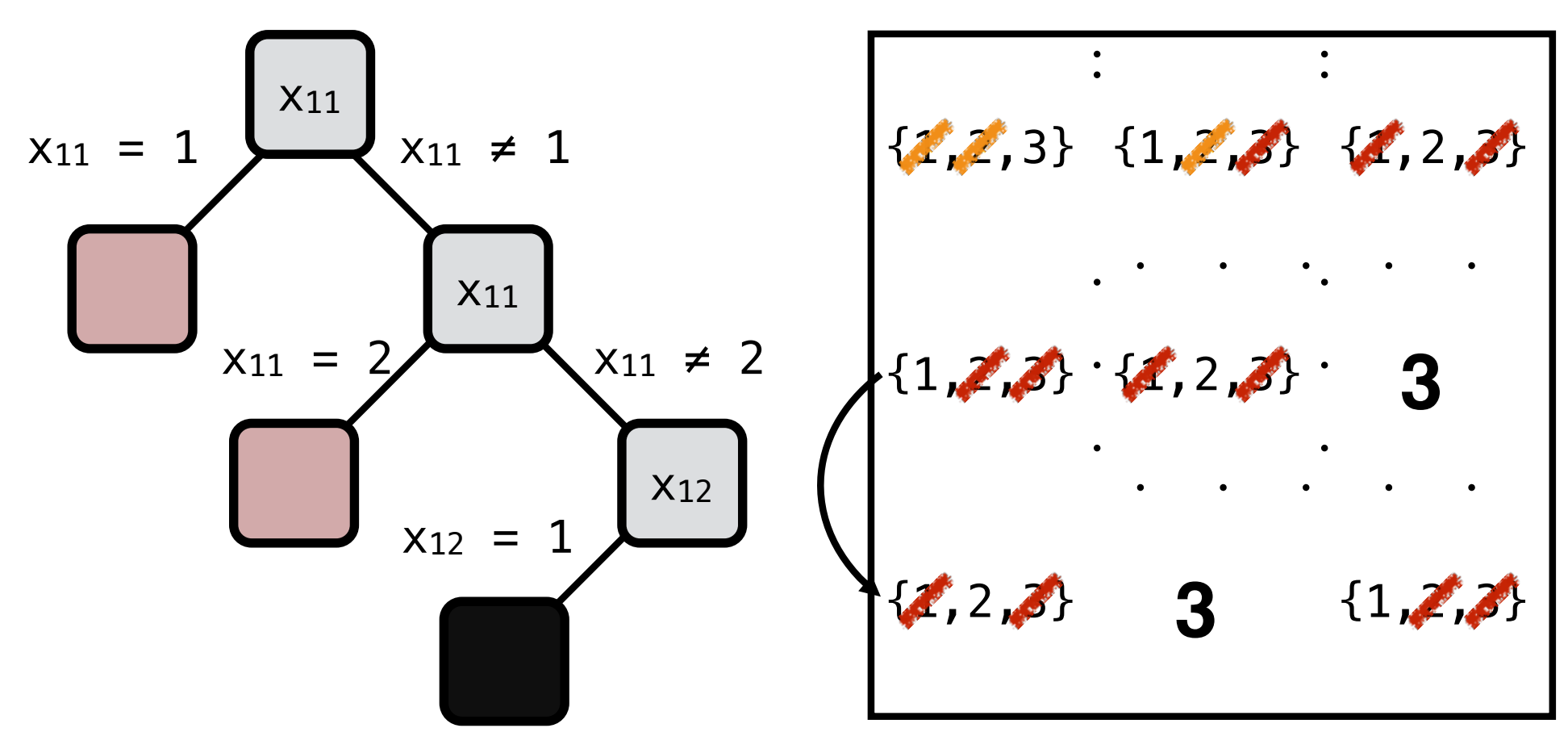

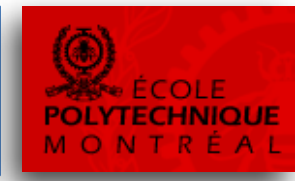

- The new constraints narrow the domains
- And cause propagation  $\blacksquare$
- On backtrack, the domains are restored  $\blacksquare$

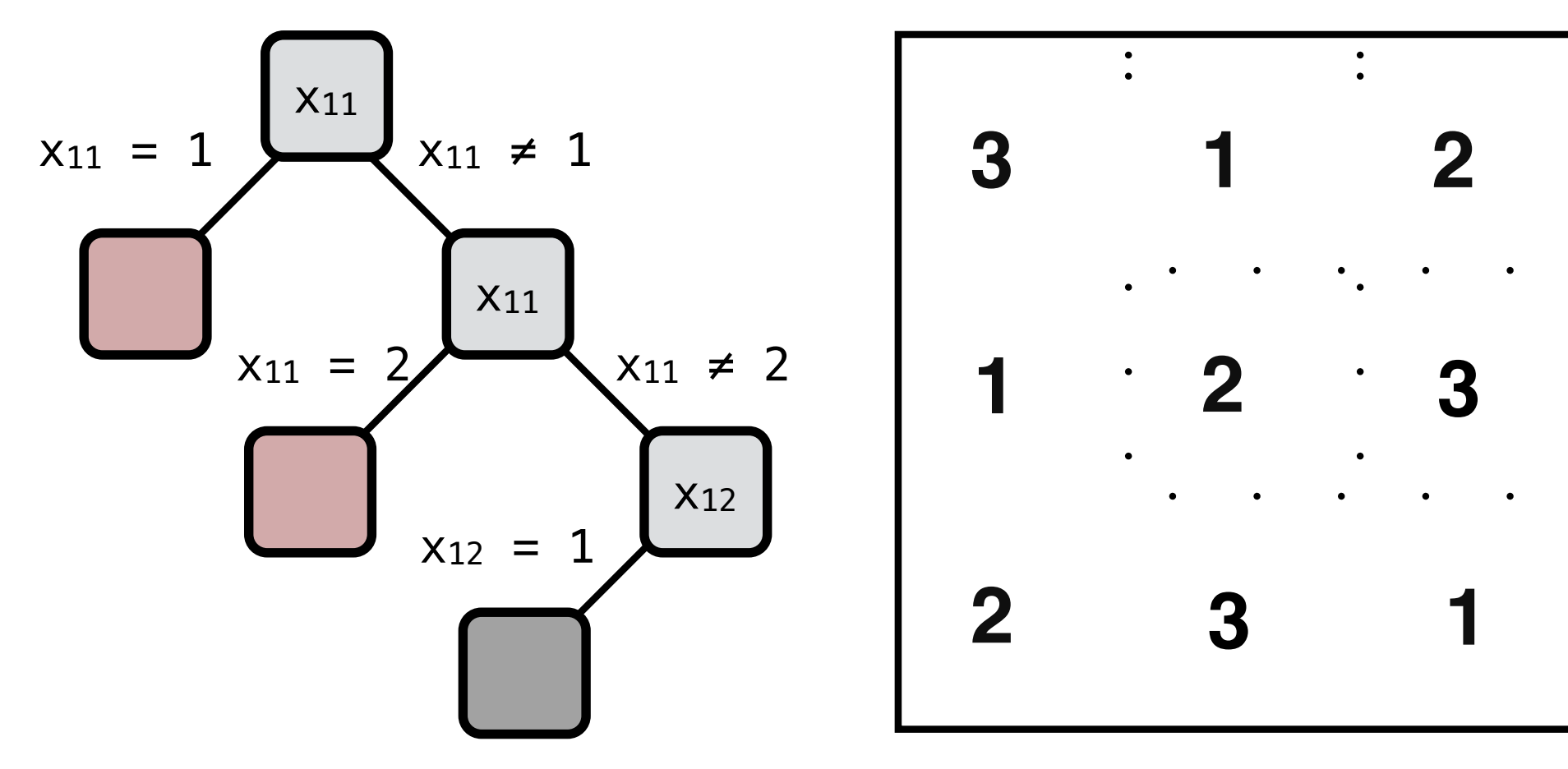

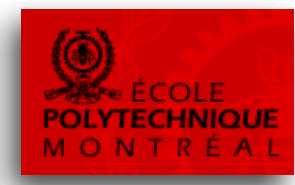

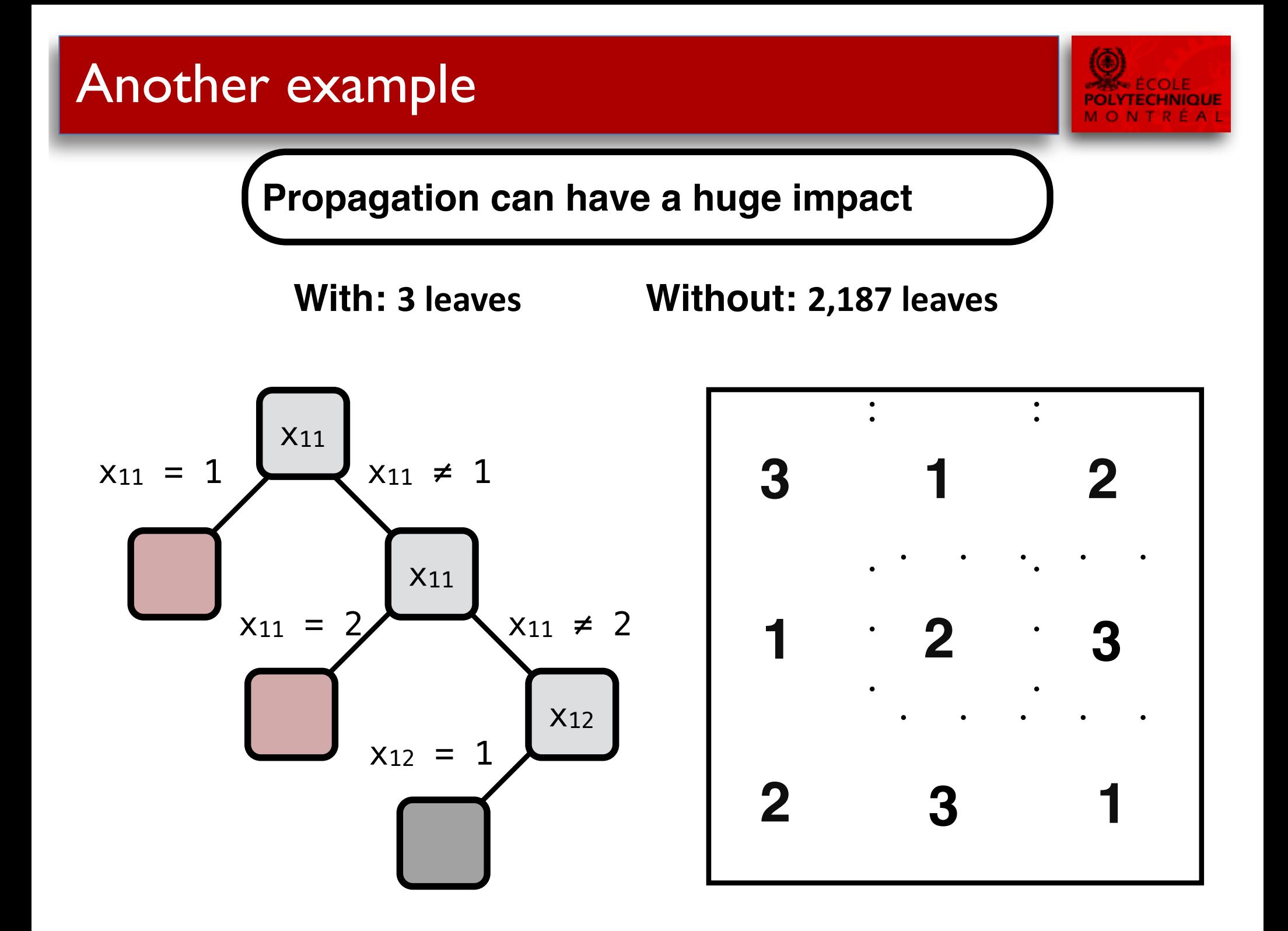

## Redundant Constraints

#### **Redundant constraints**

- Sometimes it is worth adding a constraint  $\blacksquare$
- Even if it is not necessary  $\blacksquare$
- Because of the additional propagation $\blacksquare$

### **Example:**

 $(x_{11} = 3)$   $\vee$   $(x_{12} = 3)$   $\vee$   $(x_{13} = 3)$ *"there must be a 3 in row 1"* Let's add a redundant constraint

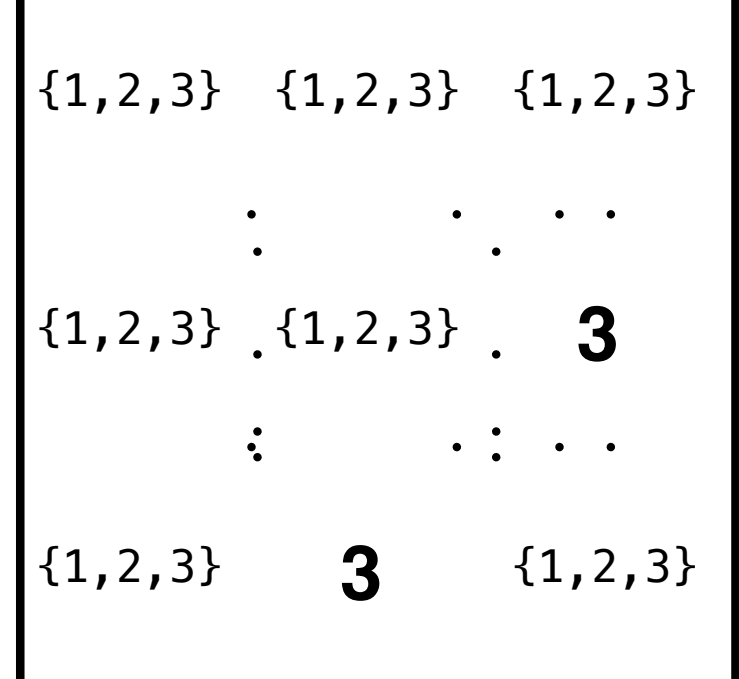

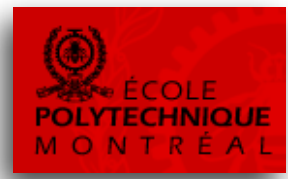
#### **Redundant constraints**

- Sometimes it is worth adding a constraint  $\blacksquare$
- Even if it is not necessary  $\blacksquare$
- Because of the additional propagation  $\blacksquare$

### **Example:**

 $cst = 0$   $cst = 0$  $(x_{11} = 3)$   $\vee$   $(x_{12} = 3)$   $\vee$   $(x_{13} = 3)$ *"there must be a 3 in row 1"* Let's add a redundant constraint

first round of propagation

$$
{1,2,3} {1,2,3} {1,2,3} {1,2,3}
$$
  
...  

$$
{1,2,3} {1,2,3} {1,2,3} {3}
$$
  

$$
{1,2,3} {3} {1,2,3}
$$

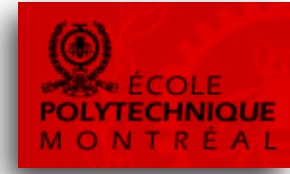

#### **Redundant constraints**

- Sometimes it is worth adding a constraint
- Even if it is not necessary
- Because of the additional propagation  $\blacksquare$

### **Example:**

Let's add a redundant constraint  $(x_{11} = 3)$   $\vee$   $(x_{12} = 3)$   $\vee$   $(x_{13} = 3)$ *"there must be a 3 in row 1"* this is  $1$  cst =  $0$  cst =  $0$ 

From here, we find a solution with no fail at all!

first round of propagation

$$
\{1, 2, 3\} \{1, 2, 3\} \{1, 2, 3\}
$$
\n...\n
$$
\{1, 2, 3\} \{1, 2, 3\}
$$
\n
$$
\{1, 2, 3\} \{1, 2, 3\}
$$
\n
$$
\{1, 2, 3\} \{1, 2, 3\}
$$
\n
$$
\{1, 2, 3\}
$$

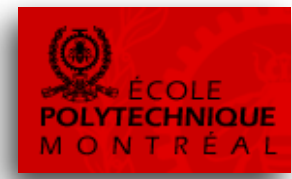

#### **Global Constraints**

- A constraint reasoning on many variables at the same time  $\blacksquare$
- Specialized, powerful filtering  $\blacksquare$

### **Example**

No more propagation after this  $\blacksquare$ 

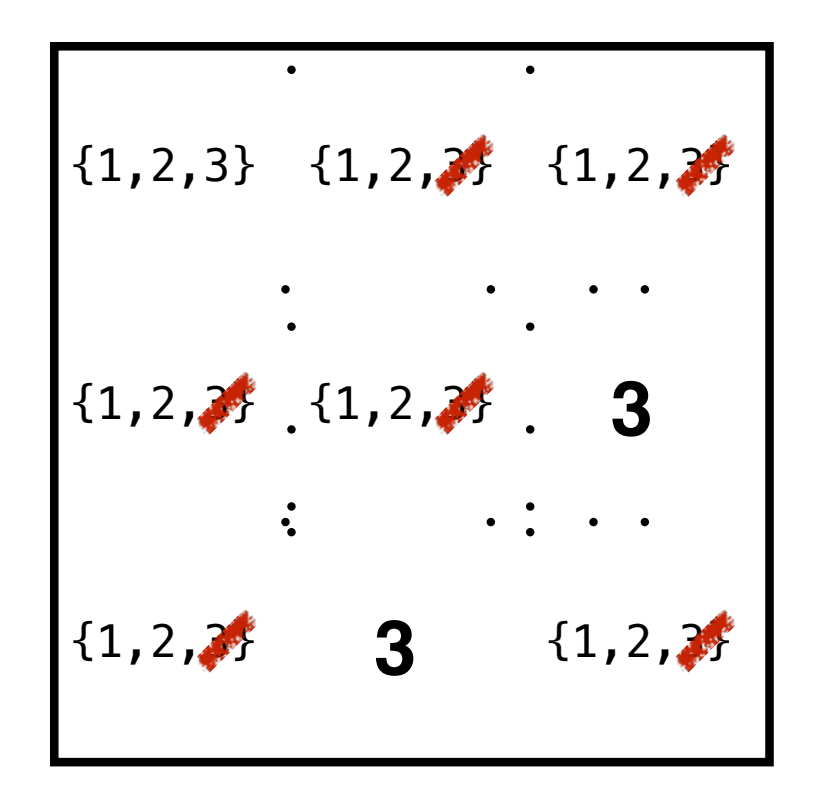

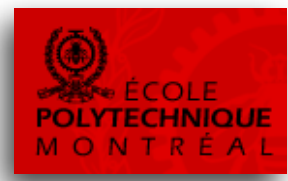

### **Global Constraints**

- A constraint reasoning on many variables at the same time
- Specialized, powerful filtering

### **Example**

- No more propagation after this
- But if we reason on a whole row…

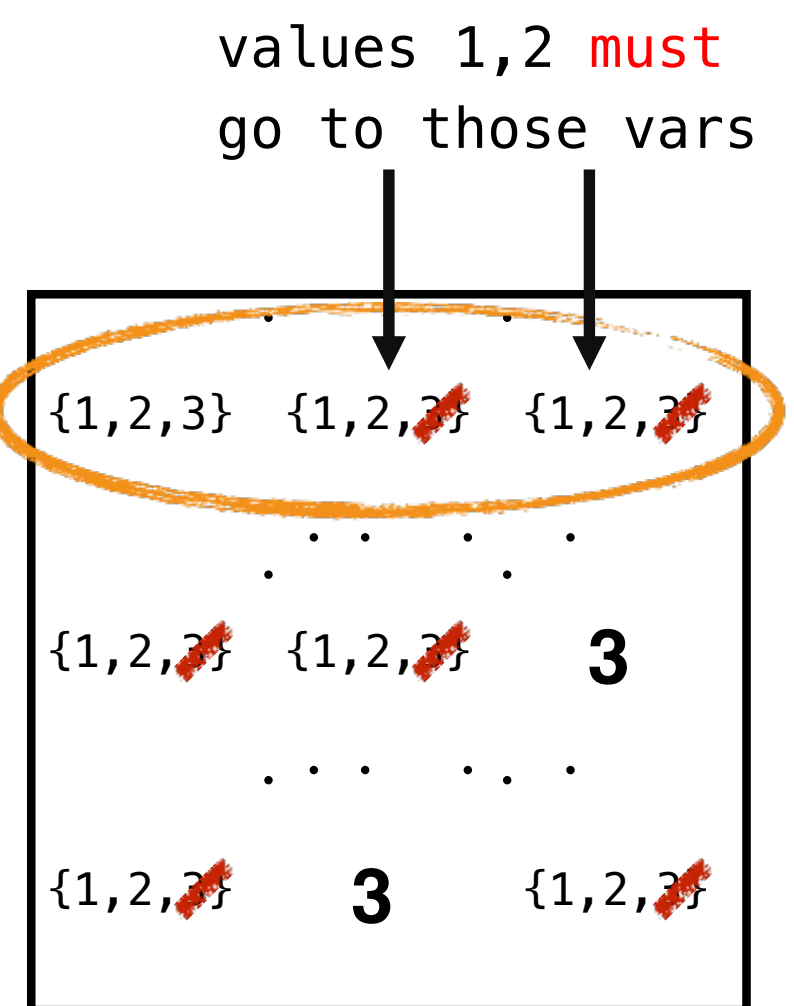

#### **Global Constraints**

- A constraint reasoning on many variables at the same time
- Specialized, powerful filtering

### **Example**

- No more propagation after this
- But if we reason on a whole row…
- …we can deduce (and filter) more

Remember: from here, we find a solution with no fail at all!

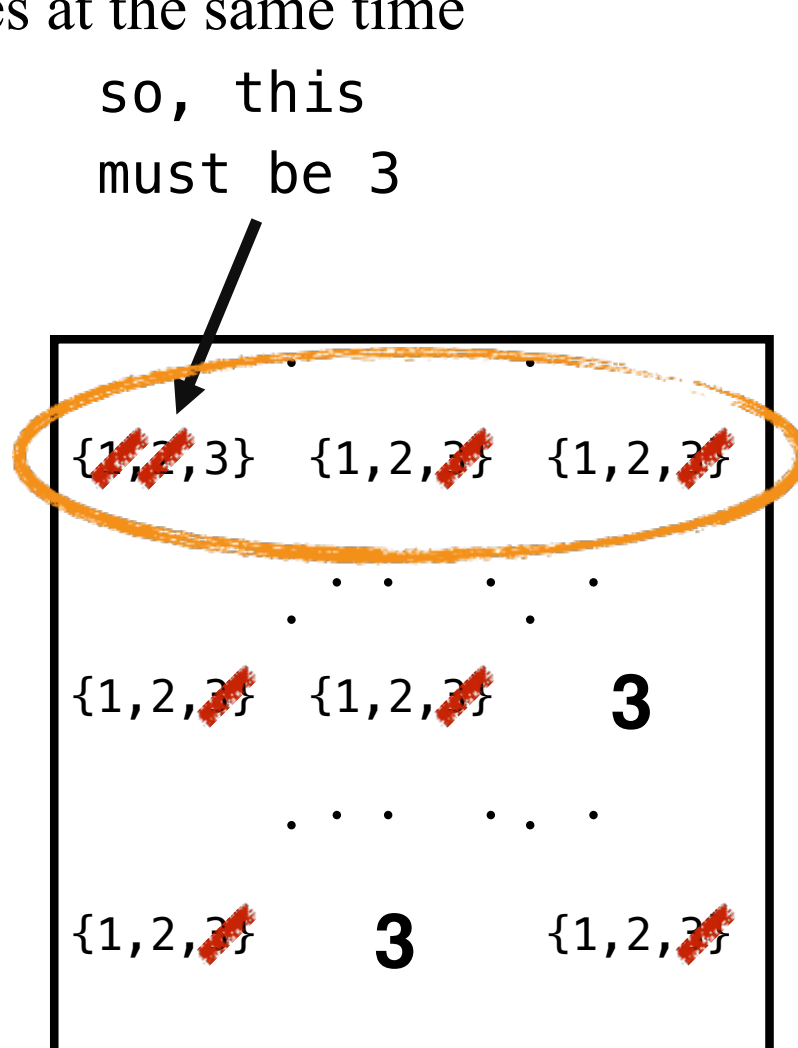

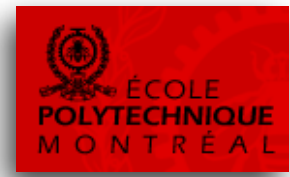

#### **Meta constraints vs globals**

- Meta-constraints allow to model just about everything
- But they often have poor filtering
- Advice: use globals whenever it is possible  $\blacksquare$

#### **Redundant constraints vs globals**

- Redundant constraints must be carefully engineered based on domain knowledge
- But they provide some"global" propagation
- Advice: add if the additional propagation is not subsumed